#### Class Progress

Basics of Linux, gnuplot, C Visualization of numerical data Roots of nonlinear equations (Midterm 1) Solutions of systems of linear equations Solutions of systems of nonlinear equations **Monte Carlo simulation** Interpolation of sparse data points Numerical integration (Midterm 2) Solutions of ordinary differential equations

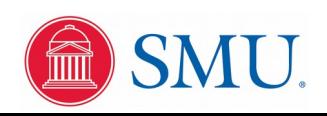

#### Random vs. Pseudorandom

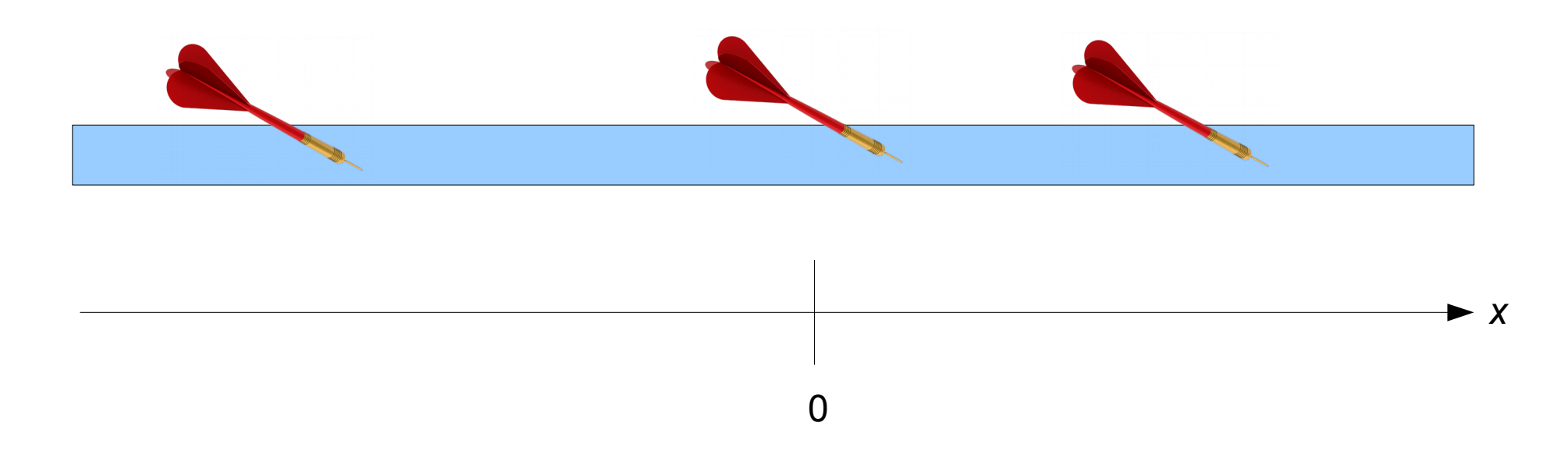

Imagine throwing "random" darts at a real number line. The sequence of *x*coordinates represents an ideal random variable. We would expect the sequence of *x* values to exhibit:

Uniform sampling - all x values within a given range are equally likely

Uncorrelated - past values have no affect on the next value

Unpredictability - no way to predict the likelihood of a given value

} Only having these two properties is called "pseudorandom"

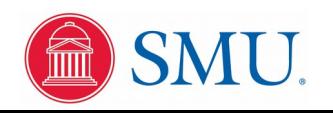

#### Modulus Operator

*a* mod *b*

Is the remainder left over when *a* is divided by *b* as integers Examples:

> 7 mod 3=1 3 mod 16=3 16 mod  $16=0$  $17 \mod 16 = 1$

In C code, get the integer dividend with the '/' operator, but the modulus with the '%' operator:

```
int i, j, k;
i = 7;j = 3;k = i / j; /* assigns 2 to k */
k = i \frac{1}{2}; \frac{1}{2}; \frac{1}{2} assigns 1 to k */
```
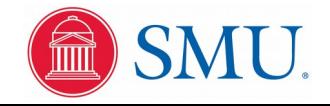

#### Generation of Pseudorandom Numbers

 $r_{i+1} = (a \cdot r_i + c) \mod M$ 

Examples:

$$
a=11 \t c=0 \t M=25-1=31
$$
  

$$
r_{i+1} = (11 \cdot r_i) \text{ mod } 31
$$

*a*=16807 *c*=0 *M* = 2<sup>31</sup> − 1 = 2147483647 *r<sup>i</sup>*<sup>+</sup> <sup>1</sup>=(16807⋅*r<sup>i</sup>* ) mod 2147483647

$$
a=69069 \qquad c=1 \qquad M=2^{32}=4294967296
$$

$$
r_{i+1} = ((69069 \cdot r_i)+1) \mod 4294967296
$$

Note: Don't seed this type of generator with c=0 with 0 !! Select *a*, *c* and *M* so that *M*-1 unique numbers generated, excluding one disallowed value, and period = *M*-1

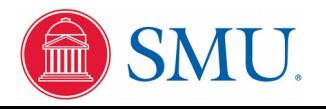

#### Example for M=31, seed=1

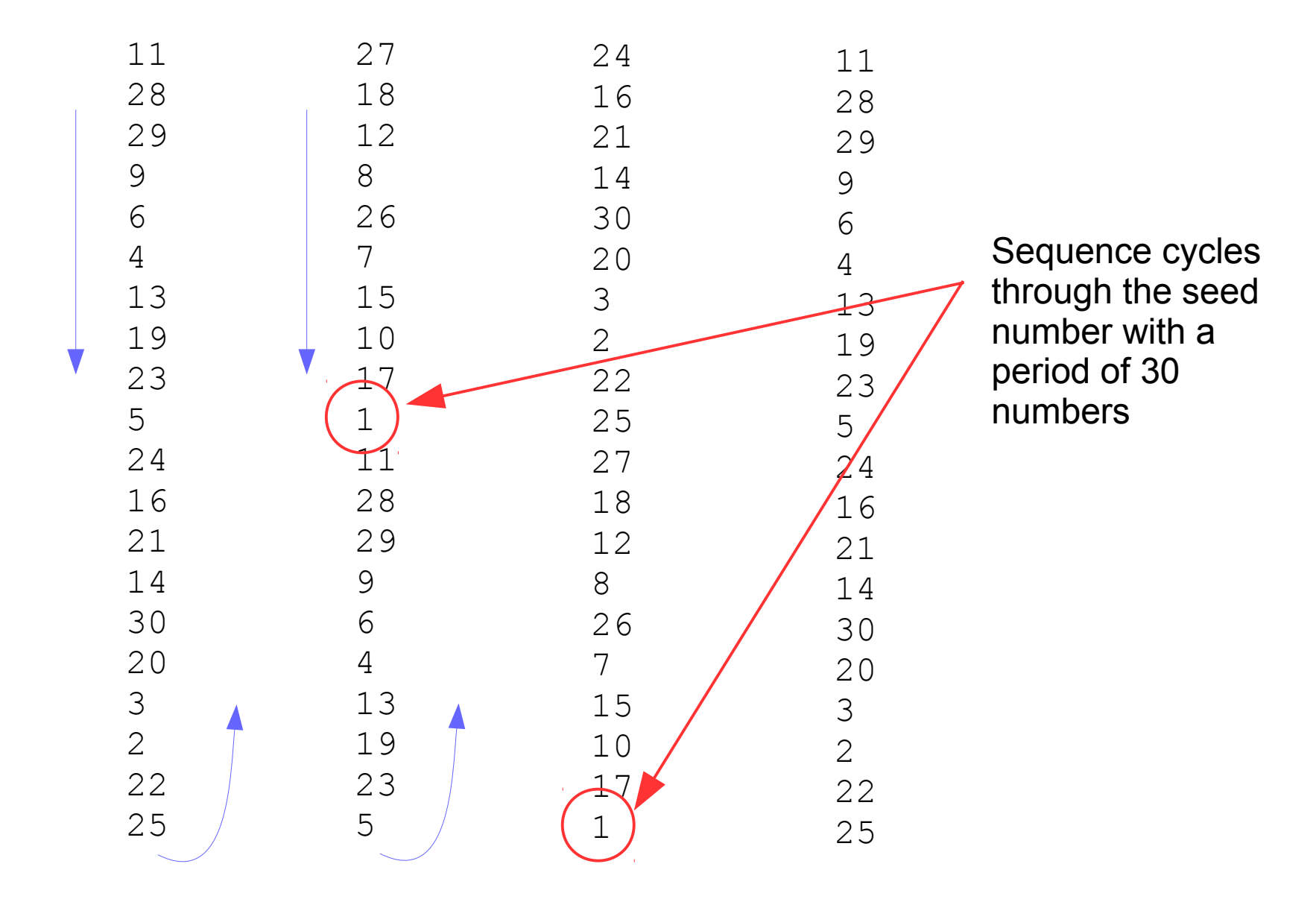

Period = 30, that is, in 30 cycles the seed will occur again

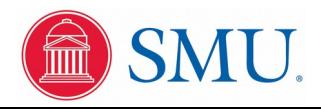

Example for  $M=2^{31}-1$ , seed=1, 1000 samples

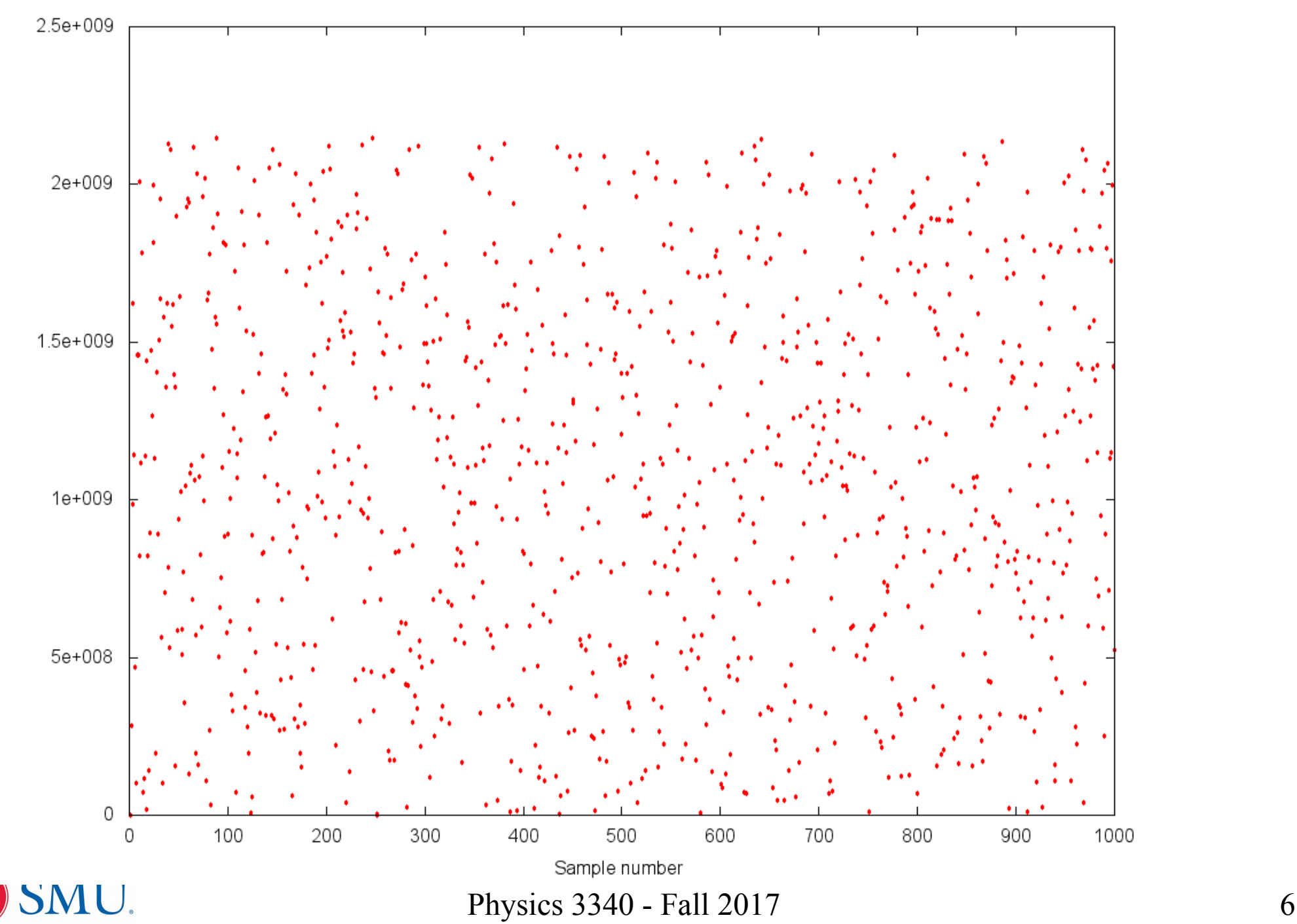

# Seeding Pseudorandom Number Generators

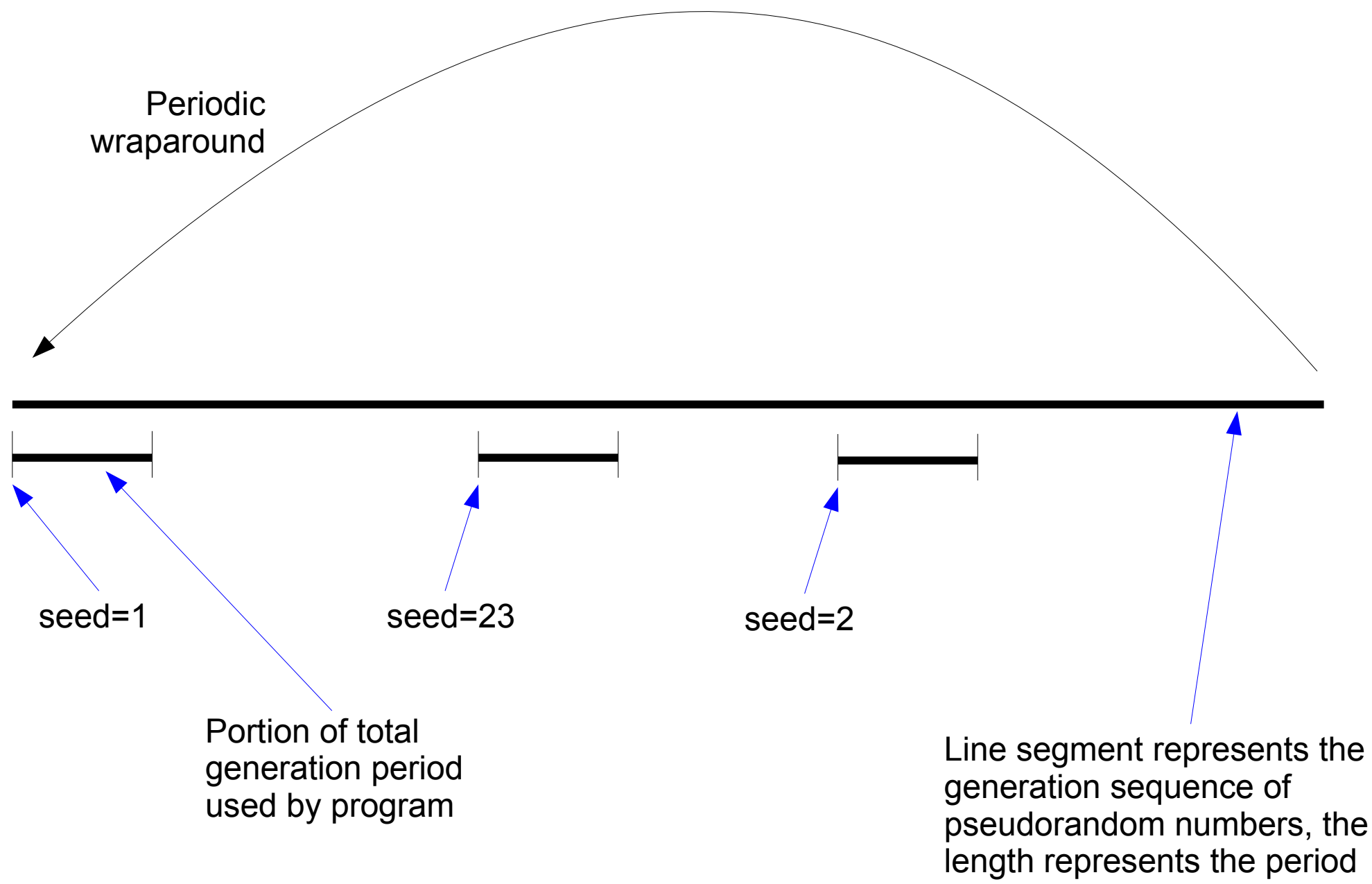

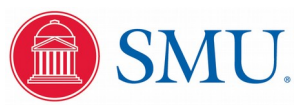

#### Pseudorandom Generator C Code

```
#include <stdio.h>
#include <stdlib.h>
#include "random.h"
static unsigned long int random state = 1;void random_seed(unsigned long int seed) {
  random state = seed;
   return;
}
double random gen(void) {
  unsigned long long int temp state;
  temp state = random state;
  temp state = (16807ULL * temp state) % 2147483647ULL;
  random state = temp state;
  return(((double) random state) * 4.6566128752459e-10);
}
```
Instead of returning an integer, return a floating point number between 0.0 and 1.0, which is more useful for numerical work

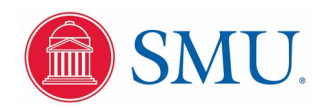

#### Graphical Correlation Test

10,000 points with  $x = r_{2i}$  and  $y = r_{2i+1}$ 

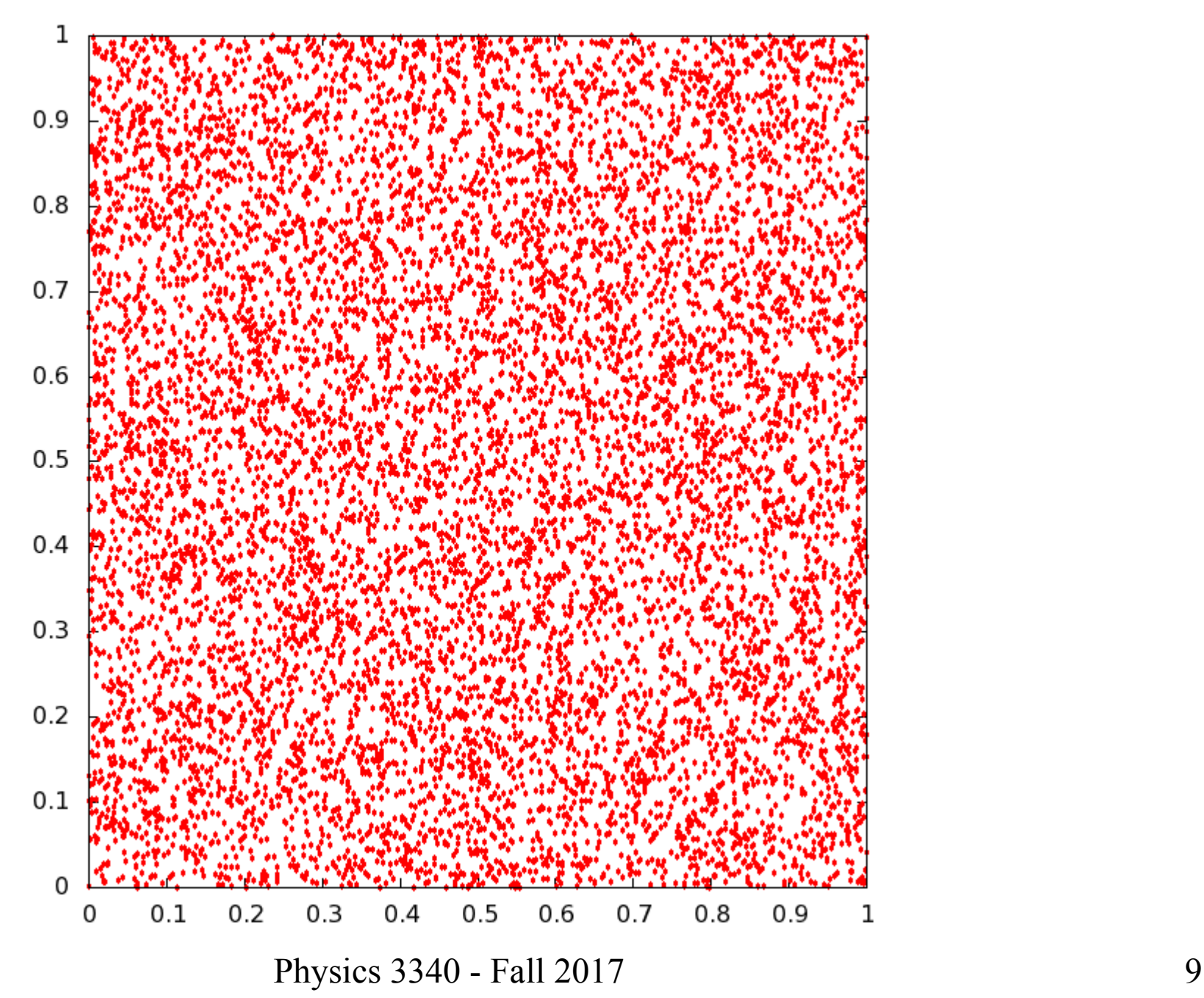

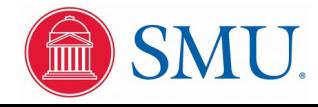

# What Is This Building?

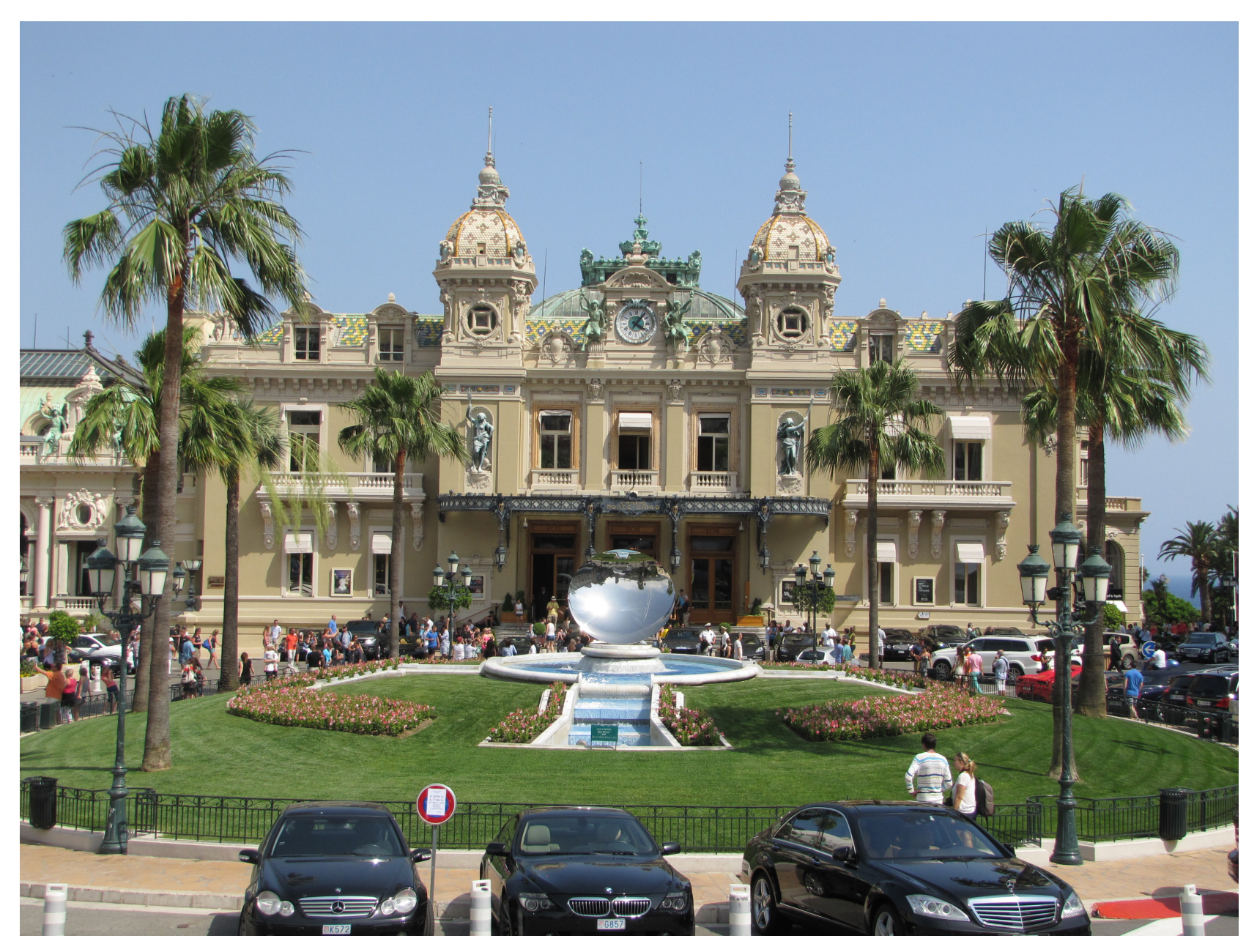

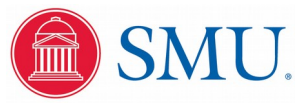

#### Hint: Its Location...

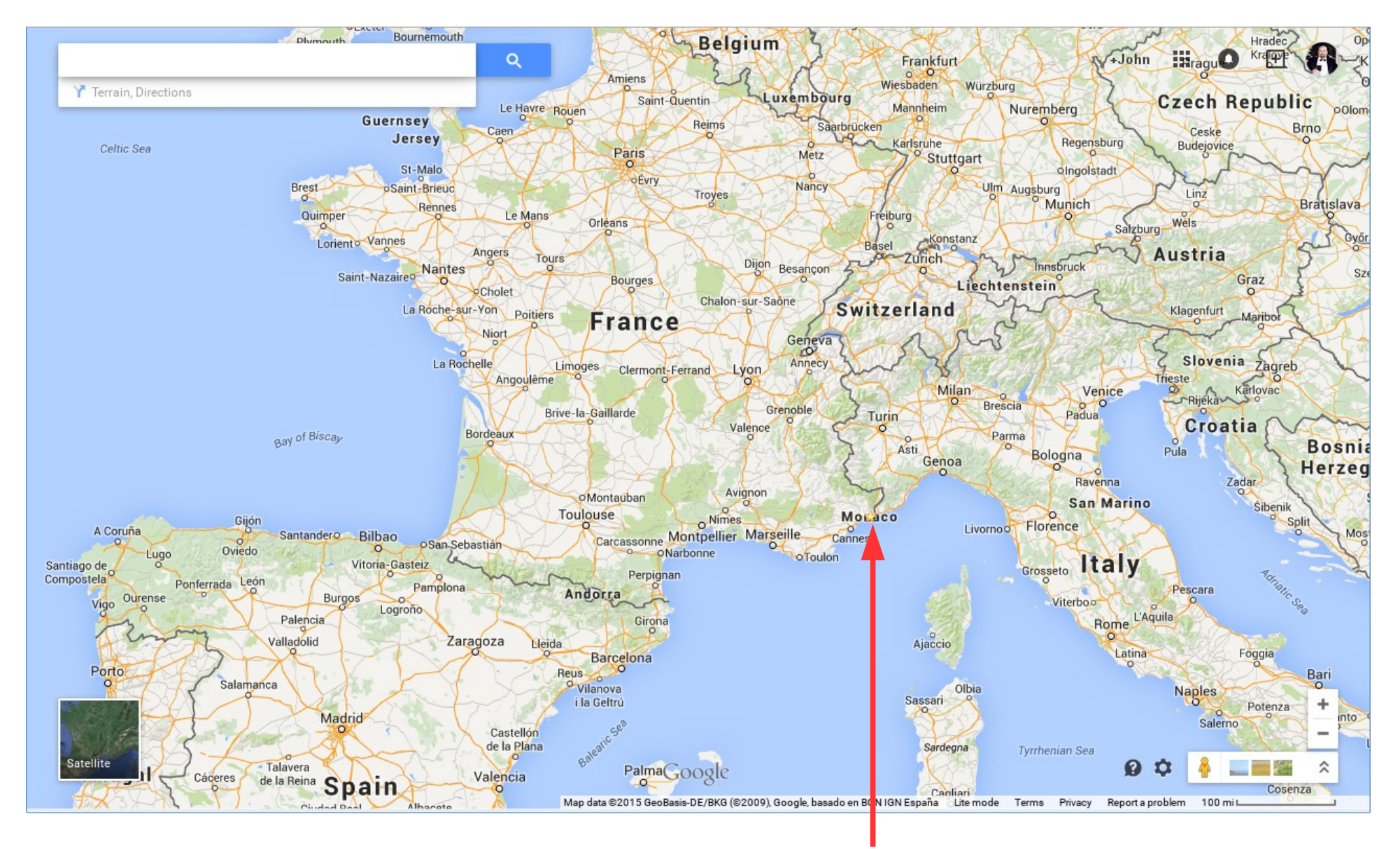

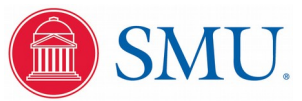

### Monte Carlo Simulation of the Value of π

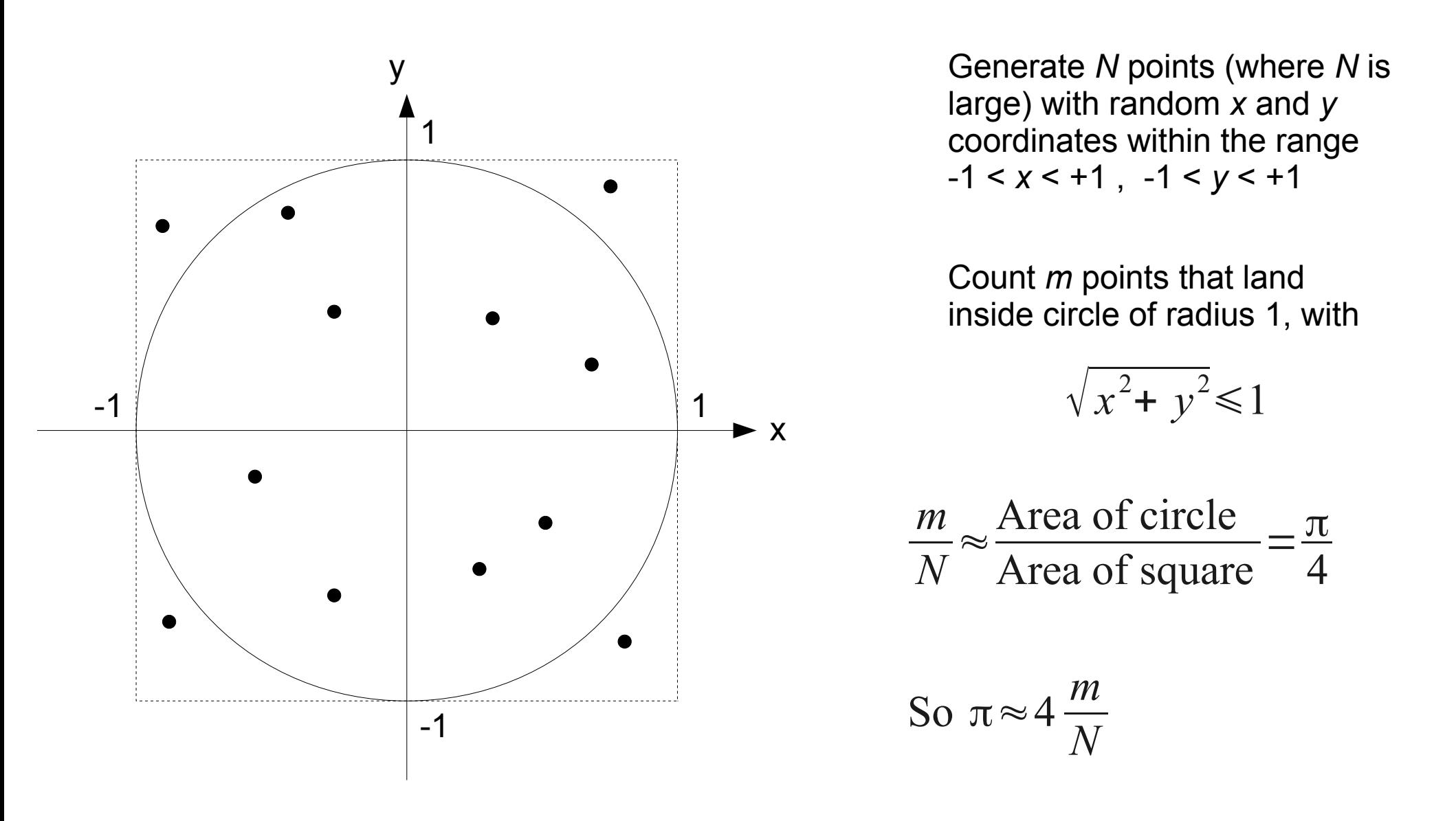

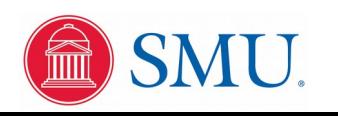

# Monte Carlo Simulation of the Value of π

green points are within circle, red points are outside

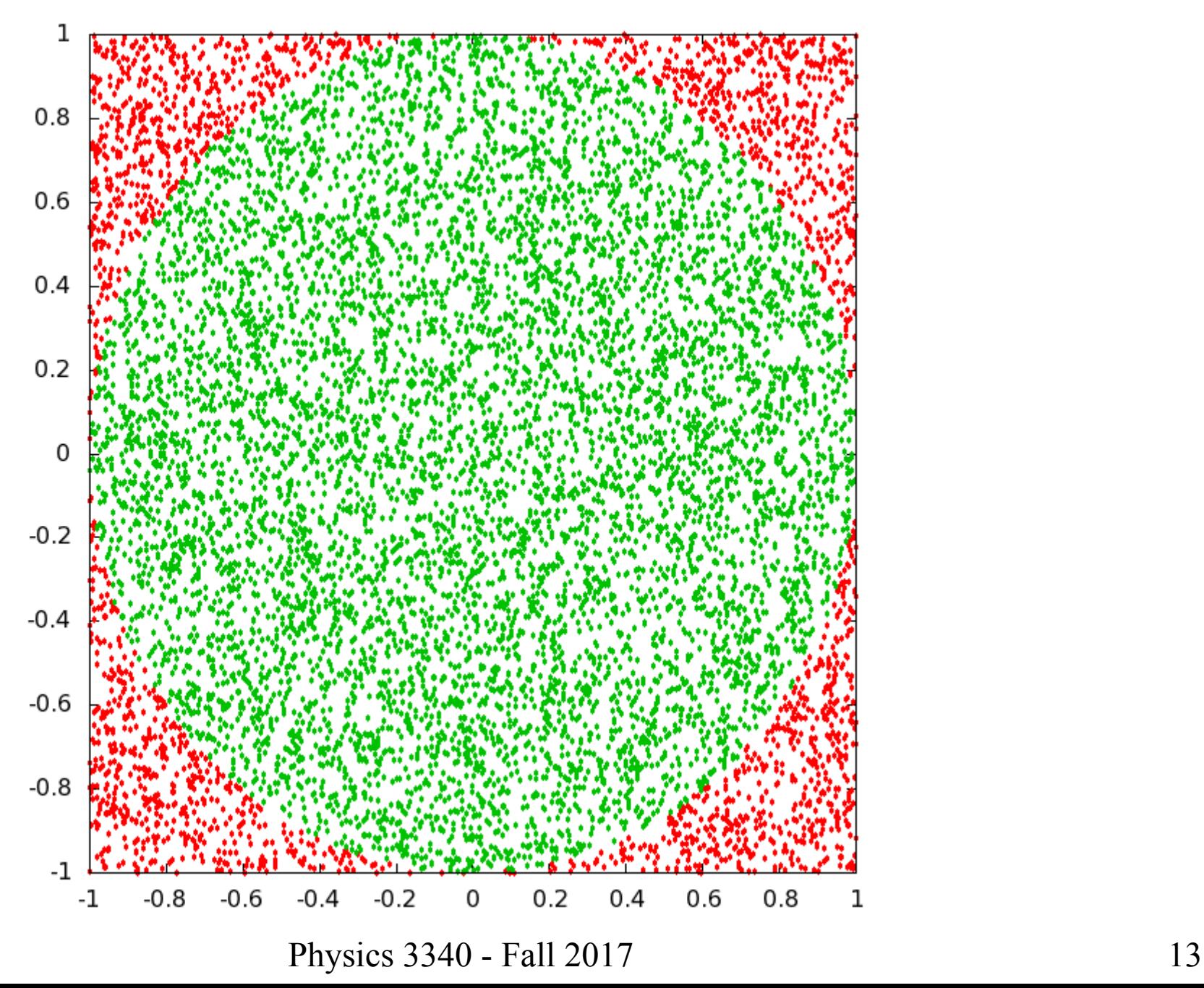

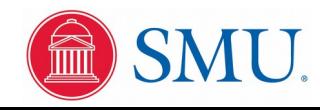

#### Generating Random Points on a Unit Circle

set *x* to a uniform random variable between −1 and 1 set *y* to a uniform random variable between  $-1$  and 1 this sample is a point  $(x, y)$  somewhere in the unit square calculate  $R_{\text{sample}} = \sqrt{x^2 + y^2}$ if  $R_{sample}$  > 1 discard this sample and start over with a different sample otherwise extend sample onto unit circle with

$$
x \leftarrow \frac{x}{R_{sample}}
$$
  

$$
y \leftarrow \frac{y}{R_{sample}}
$$

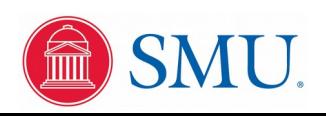

#### Two-Dimensional Random Walk

Initialize  $x_0 = 0, y_0 = 0$ Generate  $\Delta x$  and  $\Delta y$  on unit circle Update  $x_i = x_{i-1} + \Delta x$  and  $y_i = y_{i-1} + \Delta y$ 

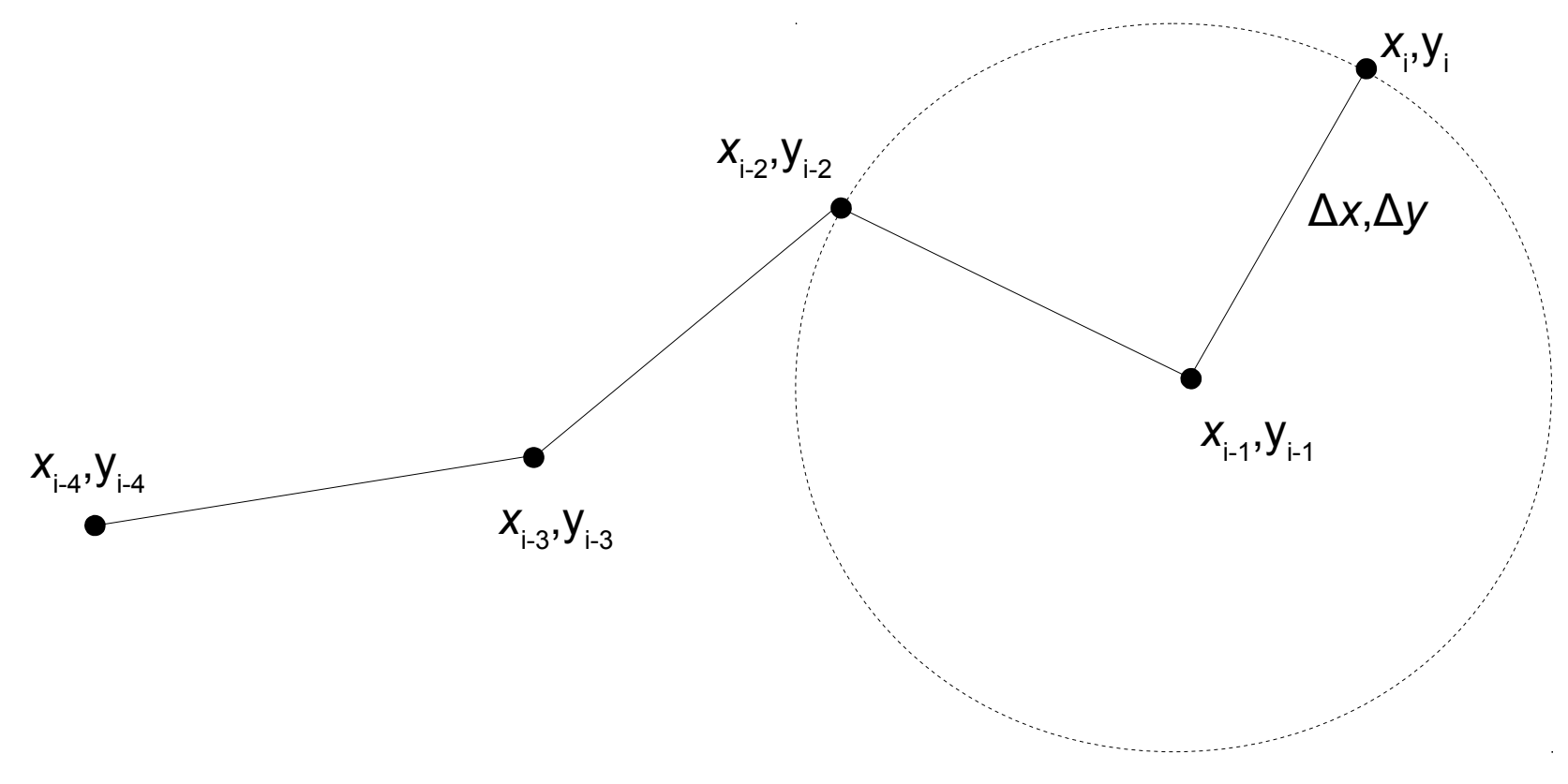

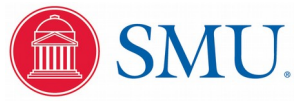

#### Two-Dimensional Random Walk

*D* = Total distance traveled

 $D^2 = (\Delta x_1 + \Delta x_2 + \Delta x_3 + \cdots + \Delta x_n)^2 + (\Delta y_1 + \Delta y_2 + \Delta y_3 + \cdots + \Delta y_n)^2$ 

$$
= \Delta x_1^2 + \Delta x_2^2 + \Delta x_3^2 + \cdots + \Delta x_n^2
$$
  
+ 2\Delta x\_1 \Delta x\_2 + 2\Delta x\_1 \Delta x\_3 + \cdots  
+ \Delta y\_1^2 + \Delta y\_2^2 + \Delta y\_3^2 + \cdots + \Delta y\_n^2  
+ 2\Delta y\_1 \Delta y\_2 + 2\Delta y\_1 \Delta y\_3 + \cdots

For large *n*, cross terms will cancel out, and on average

$$
D^{2} \approx \langle \Delta x_{1}^{2} + \Delta x_{2}^{2} + \Delta x_{3}^{2} + \dots + \Delta x_{n}^{2} + \Delta y_{1}^{2} + \Delta y_{2}^{2} + \Delta y_{3}^{2} + \dots + \Delta y_{n}^{2} \rangle
$$
  
=  $n \cdot \langle r^{2} \rangle$ 

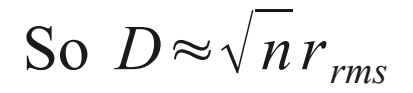

#### Random Walk C Code in Lab Exercise

```
Physics 3340 - Fall 2017 18
#include <stdio.h>
#include <stdlib.h>
#include <math.h>
#include "random.h"
int main(int argc,char *argv[]) {
  double x,y,dx,dy,radius;
 int n steps, i step;
 FILE *position, *distance;
 if (argc != 3) {
    fprintf(stderr,"%s <N steps> <seed>\n",argv[0]);
   ext(1); }
 position = fopen("walk position.dat","w");
 distance = fopen("walk distance.dat","w");
 n steps = atoi(argv[1]);
 random seed(atoi(argv[2]));
  fprintf(position,"0 0\n");
  fprintf(distance,"0 0\n");
 i step = 0;x = 0.0;y = 0.0;while (i step \langle n steps) {
   dx = \ldots;dy = \ldots ;
   radius = \ldots ;
   if (radius > 1.0) continue;
   dx = \ldots;dy = \ldots;x \neq x;
   y \neq = dy;fprintf(position,"%.8f % f(x,y);
   fprintf(distance,"%d %.8f\n",i step + 1,sqrt((x*x) + (y*y)));
    i step++;
 }
  fclose(position);
  fclose(distance);
 ext(0);}
```
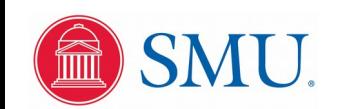

#### Random Walk

Particle in two dimensional random walk

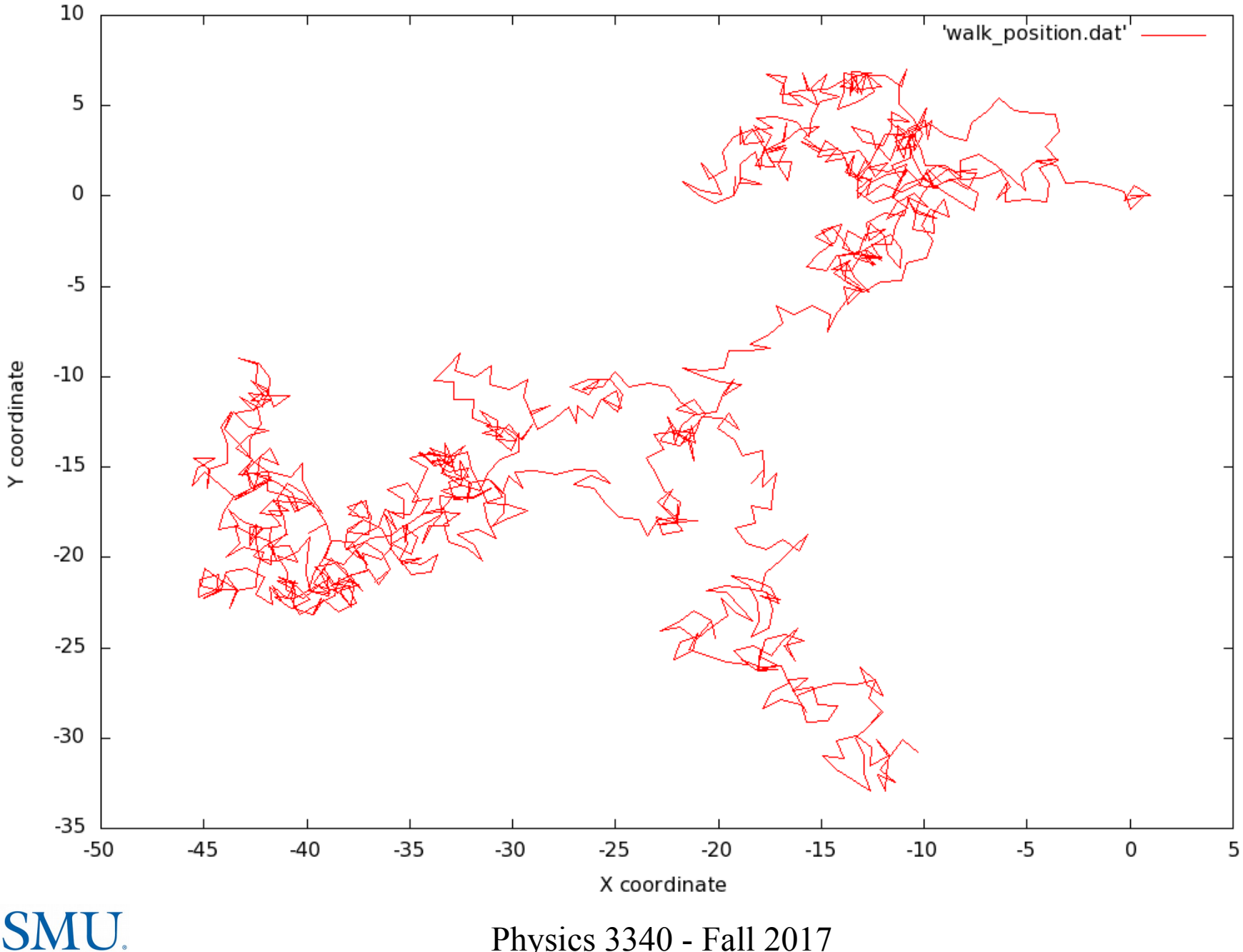

Physics 3340 - Fall 2017 20

#### Random Walk

Particle in two dimensional random walk

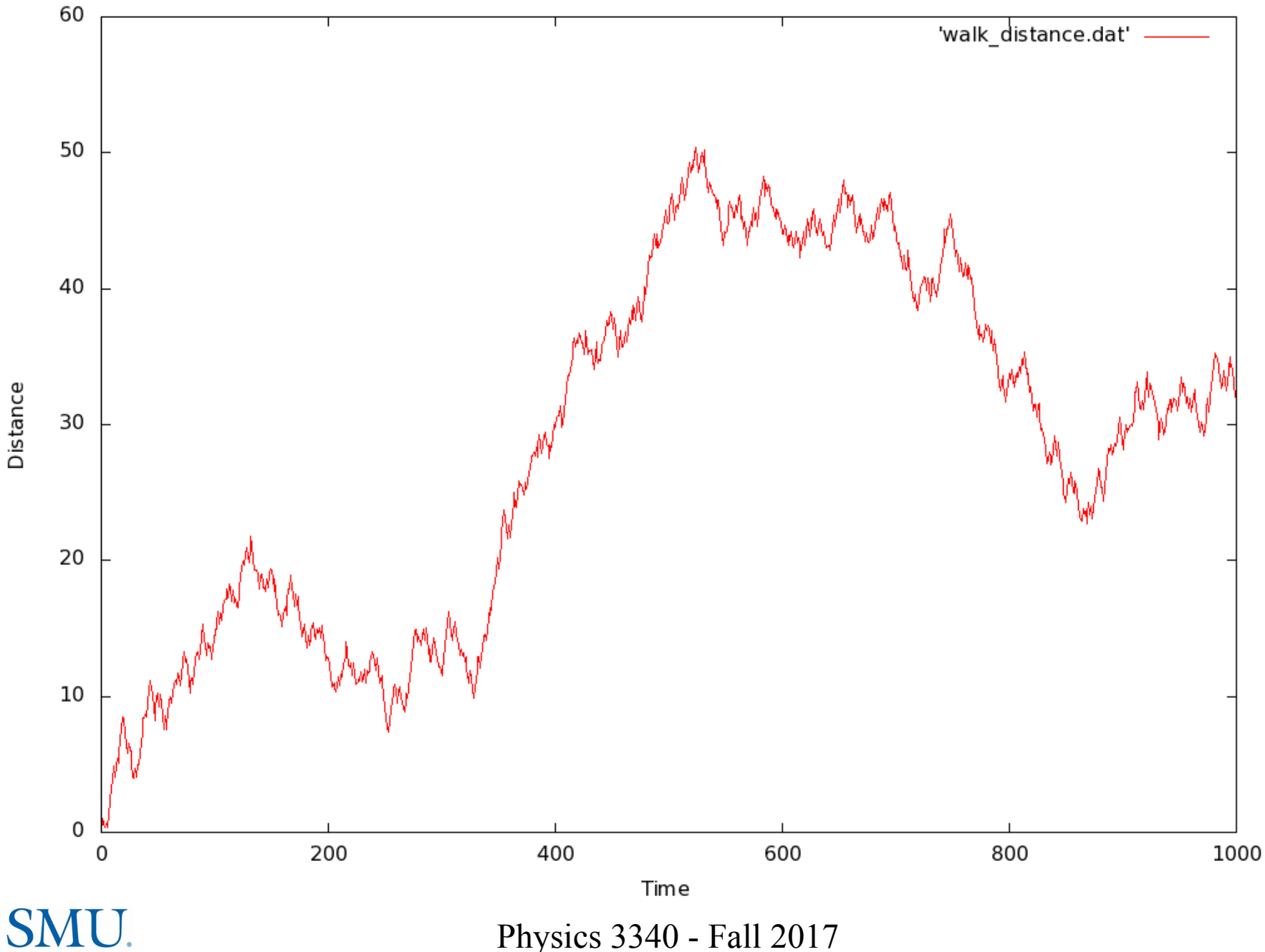

Physics 3340 - Fall 2017 21

### 100 Particles in Random Walks

100 particles in two dimenisonal random walk, 100 steps

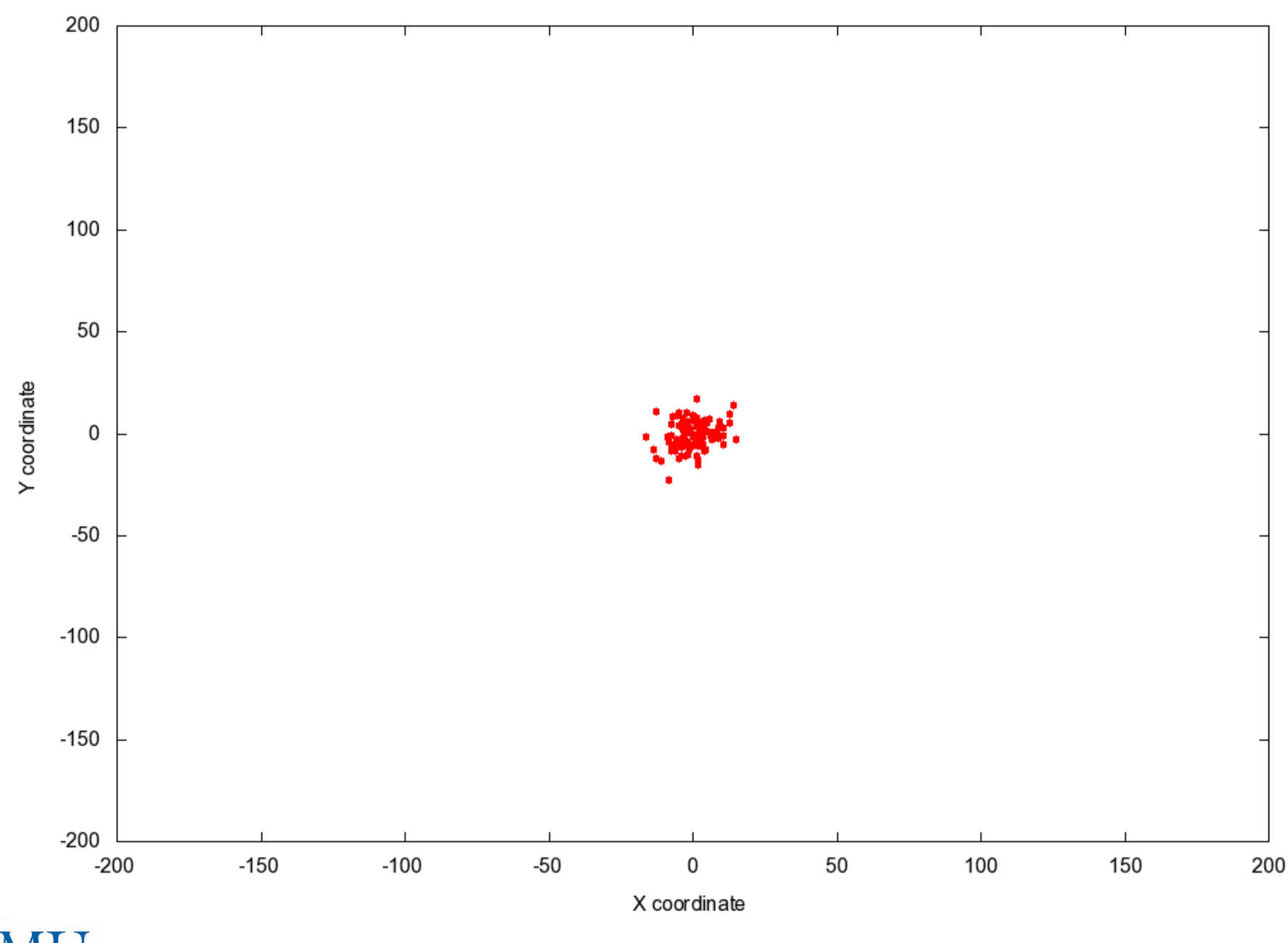

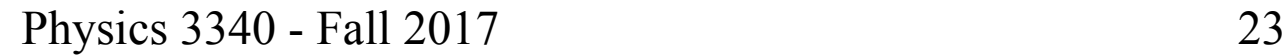

### 100 Particles in Random Walks

100 particles in two dimenisonal random walk, 1000 steps

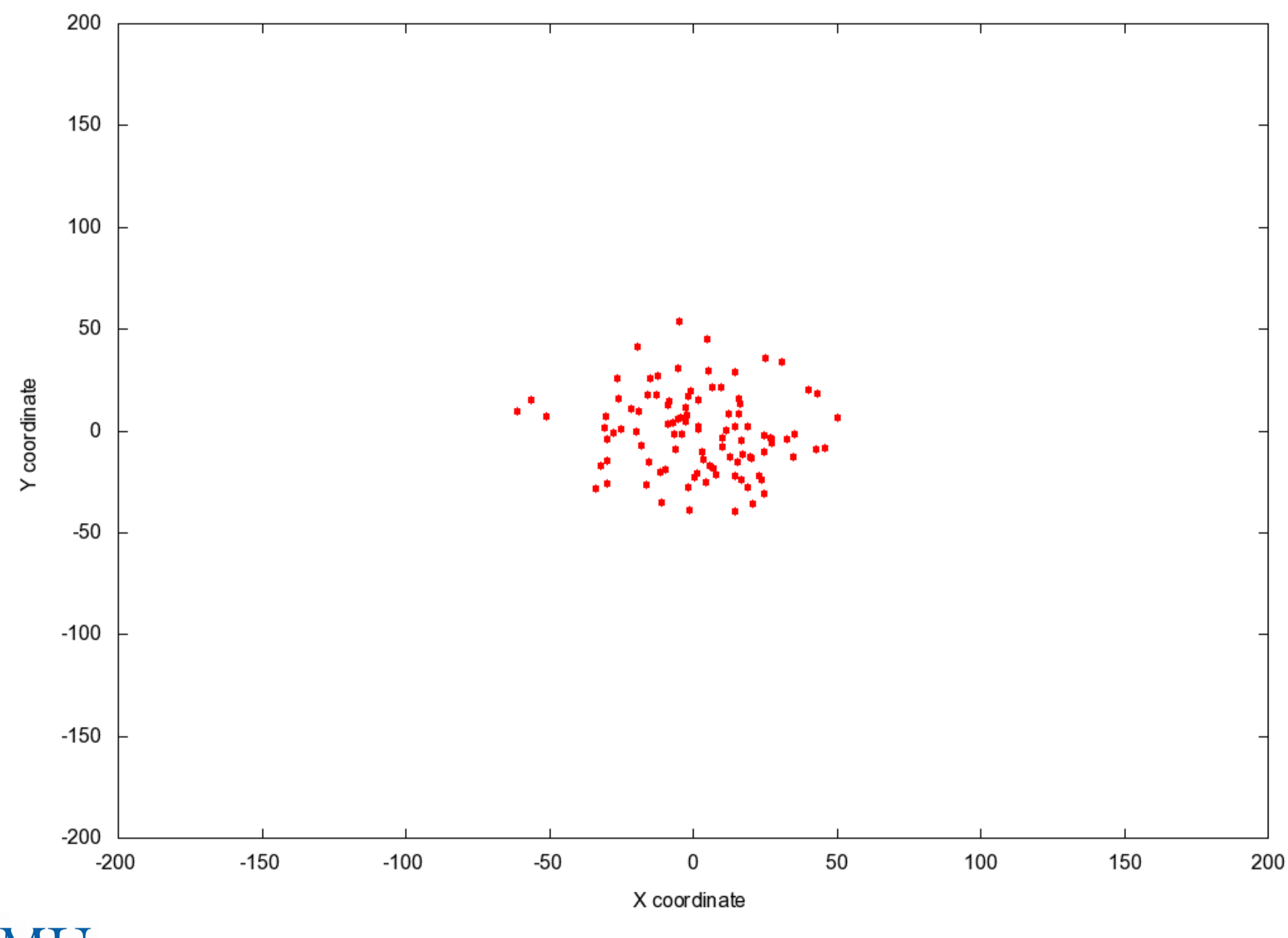

Physics 3340 - Fall 2017 24

# 100 Particles in Random Walks

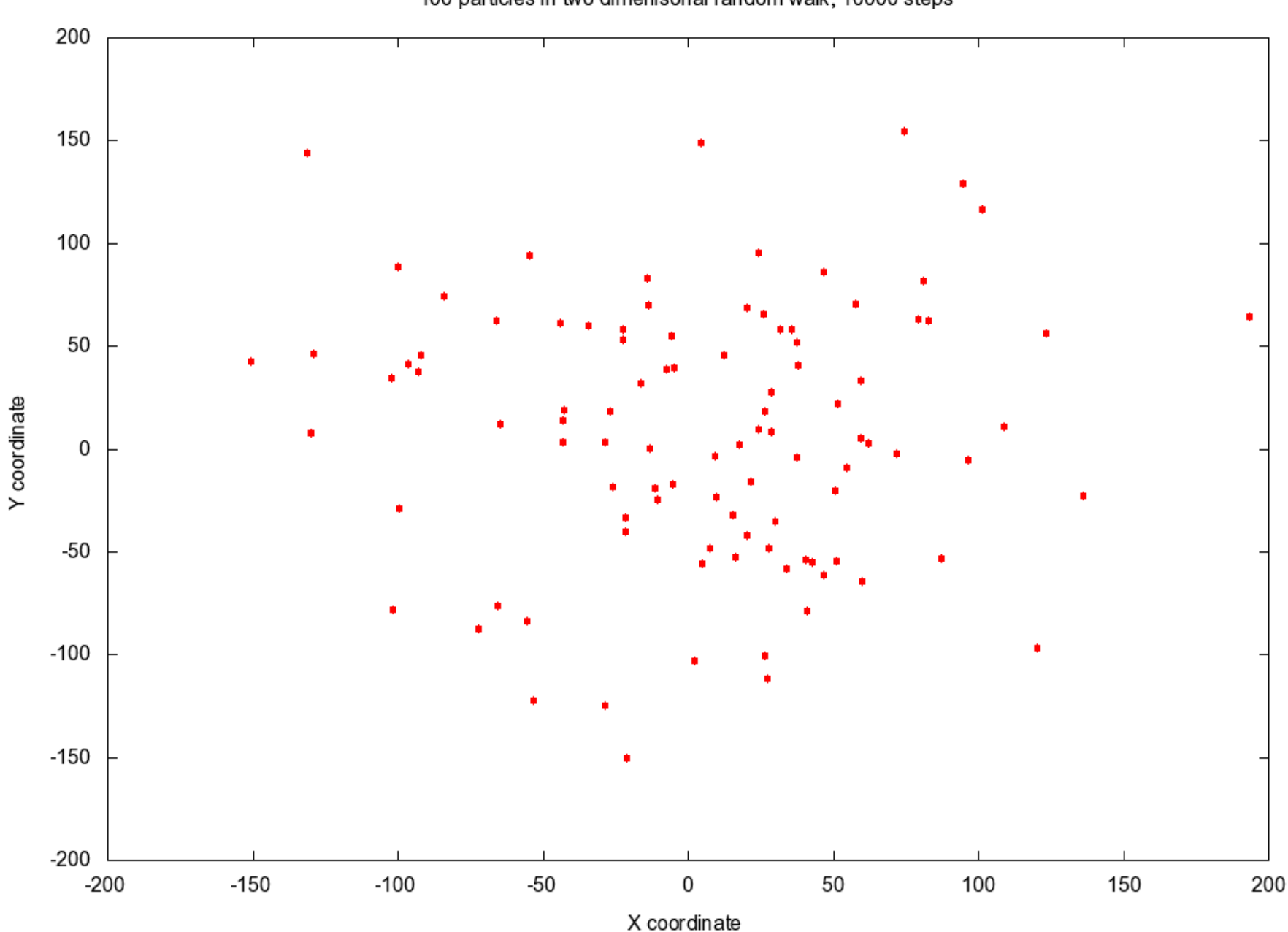

100 particles in two dimenisonal random walk, 10000 steps

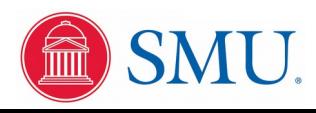

Physics 3340 - Fall 2017 25

#### Using Floating Point Variables with Comparison Operators

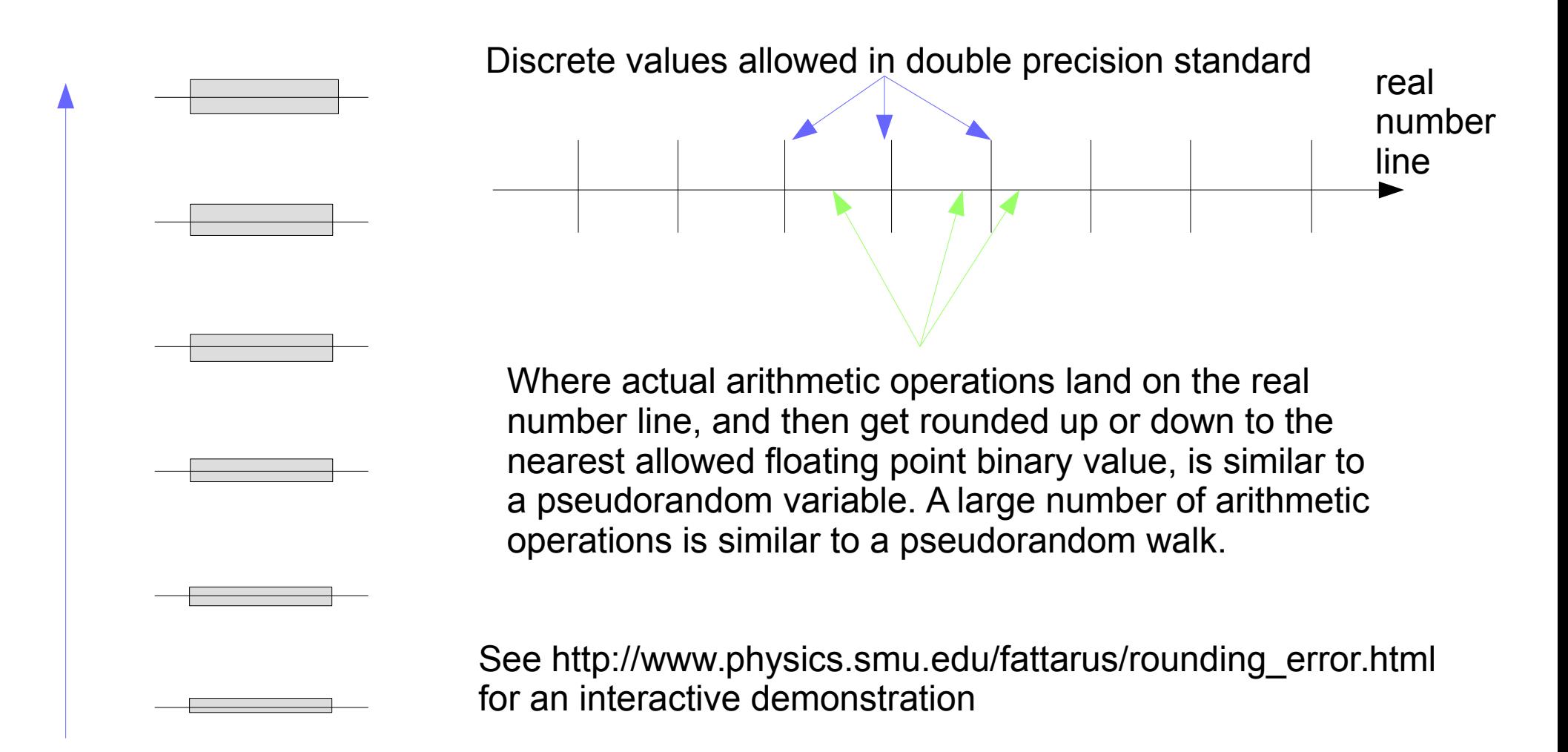

Sequence of real values intended for an iterative loop, roundoff error bands subject to random walk

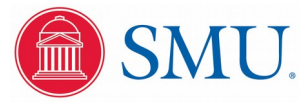

#### Example Numerical Random Walks

```
#include <stdio.h>
#include <stdlib.h>
int main() {
   double x;
 x = 0.0;
  while (x \le 1.0) {
    printf("%.16f\n", x);
    x = x + 0.01;
   }
  ext(0);
```
This walk with rounding errors ended up on the high side, so no final iteration at the 1.00 value coder intended!

#### Output:

0.0000000000000000000 0.01000000000000000 0.02000000000000000

 . . . 0.3500000000000001 0.3600000000000002 0.3700000000000002

 . . . 0.7500000000000004 0.760000000000005 0.770000000000005

 . . . 0.9700000000000006 0.9800000000000006 0.99000000000007

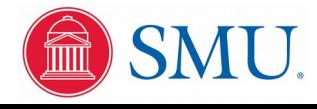

}

# Example Numerical Random Walks

```
#include <stdio.h>
#include <stdlib.h>
```

```
int main() {
   double x;
```

```
x = 0.0;
while (x \le 1.0) {
  printf("%.16f\n", x);
  x = x + 0.0025;
 }
ext(0);
```
This walk starts off running over the expected value, but then staggers back to well under value at the end

#### Output:

0.00000000000000000000 0.00250000000000000 0.005000000000000000

 . . . 0.2300000000000001 0.2325000000000002 0.2350000000000002

 . . . 0.4800000000000004

- . . . 0.5025000000000003
- 0.5050000000000002
- 0.5075000000000002
- 0.5100000000000001
- 0.5125000000000001
- 0.515000000000000
- 0.5175000000000000
- 0.5199999999999999 0.5224999999999999

 . . . 0.9949999999999898 0.9974999999999897 0.9999999999999897

Physics 3340 - Fall 2017 28

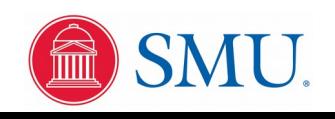

}

# Radioactive Decay

Start with a sample of material with  $N_0$  radioactive nuclei at time  $t = 0$ . At a given time in the future, the population of radioactive nuclei is *N(t)*.

Assume the probability of radioactive decay is such that the decay rate is

$$
-\frac{dN}{dt} = \lambda N
$$

$$
\frac{dN}{N} = -\lambda \, dt
$$

$$
\int_{N_0}^N \frac{dN}{N} = -\lambda \int_0^t dt
$$

ln(*N*) − ln(*N*<sub>0</sub>) = −λ*t* 

$$
N(t) = N_0 e^{-\lambda t}
$$

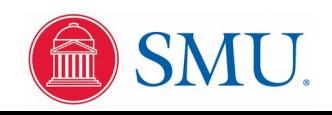

#### Radioactive Decay

But the measured quantity in a lab, for example with a Geiger counter, is the decay rate *R(t)*.

$$
R(t) = -\frac{dN(t)}{dt} = \lambda N_0 e^{-\lambda t}
$$

$$
R(t) = R_0 e^{-\lambda t}
$$

where  $R_{\rm o}$  is the measured decay rate at time *t*=0. We can experimentally find λ by taking regular measurements of the decay rate *R*(*t*) and performing a best linear fit with the logarithmic relationship

$$
\ln R(t) = \ln R_0 - \lambda t
$$

Usually a decay rate is specified as the "half-life" of a species, that is, the time for half the population to decay.

$$
T_{1/2} = \frac{\ln(2)}{\lambda}
$$

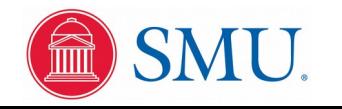

#### Discrete Approximation to Radioactive Decay

*dN*

Interpret

$$
-\frac{dN}{N} = \lambda dt
$$

as meaning "the probability of a given nucleus decaying in a time interval *dt* is λ" Pseudocode for a discrete approximation algorithm:

```
integer time,left,decay,i; real test,lambda;
time ← 0
left \leftarrow initial population;
while left > 0 do
  decay \leftarrow 0; for i = 1 to left do
    test \leftarrow random number between 0.0 and 1.0
      if test <= lambda then
       decay \leftarrow decay + 1 end if
   end for
   output time,decay,left
  left \leftarrow left - decay
  time \leftarrow time + 1
end while
```
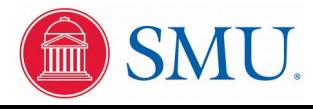

# Why is the Night Sky Dark?

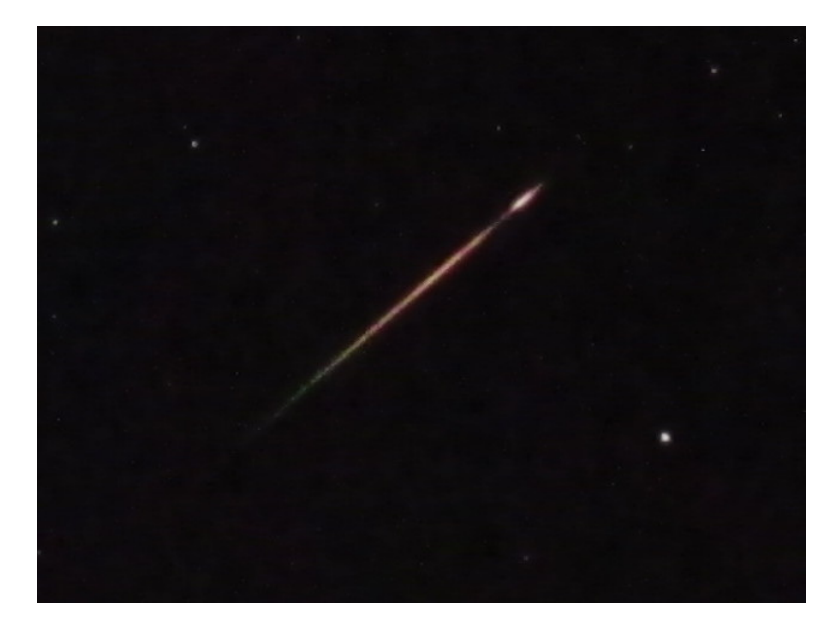

Perseids meteor shower, August 2016

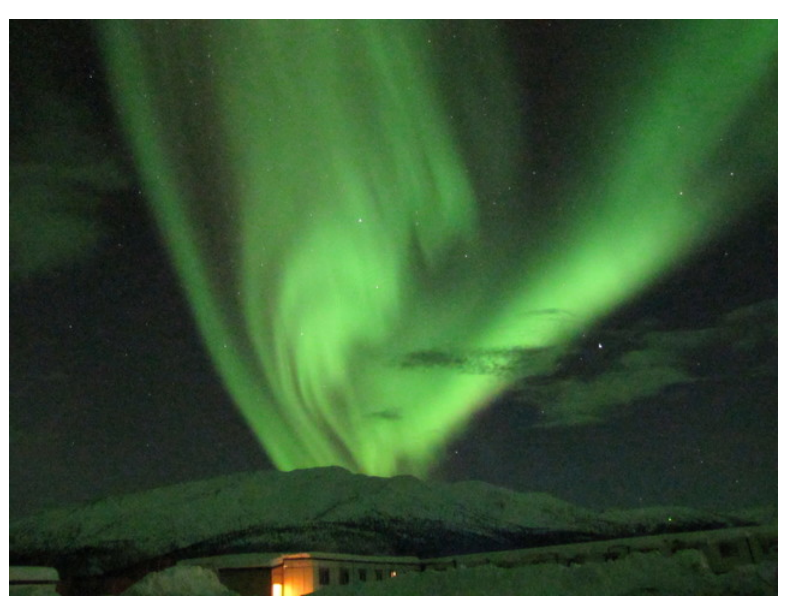

Aurora Borealis, January 2016

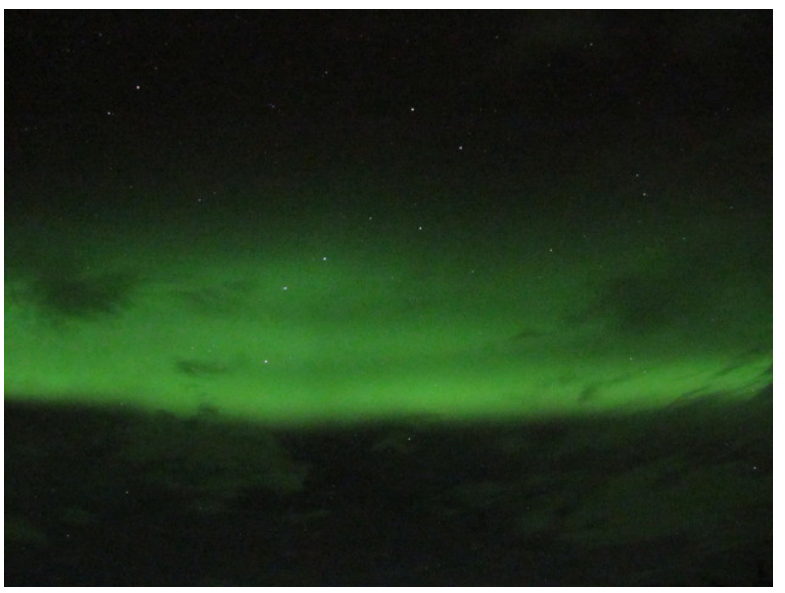

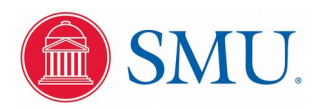

#### Olbers' Paradox

If the universe were of static size and infinitely old, why is the night sky dark, instead of filled with a uniform brightness equivalent to the average star?

The light intensity from a star a distance R from earth decreases as  $1/R<sup>2</sup>$ , but the circular disc of area obscured by the star also decreases as  $1/R^2$ 

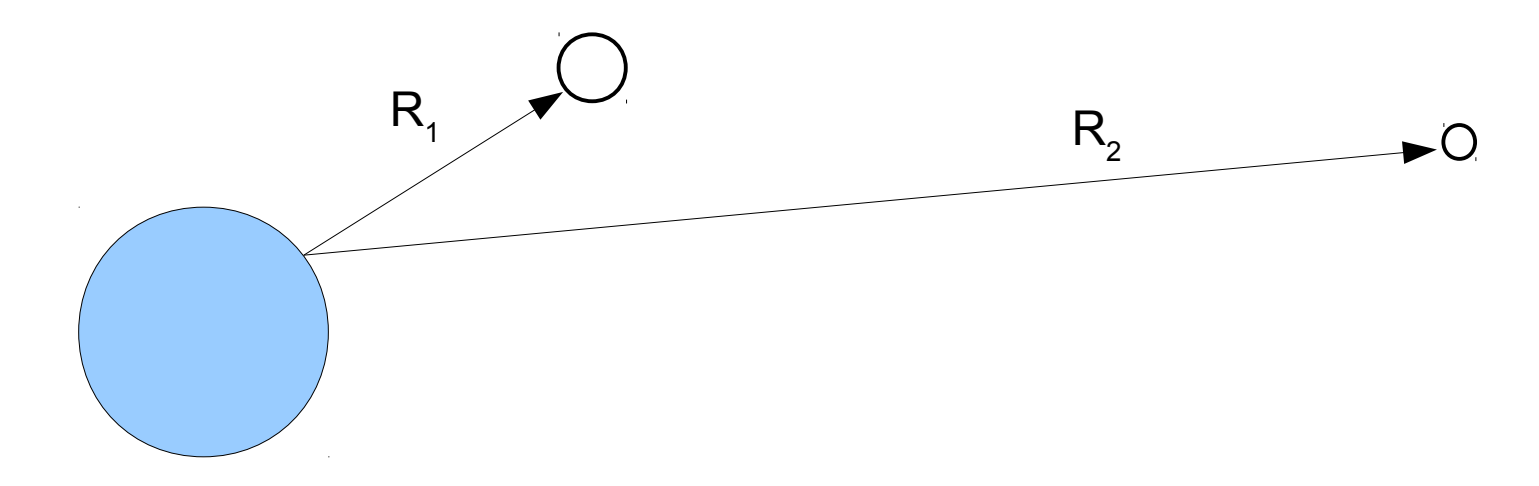

Do the observed discs from the stars distributed with uniform average density throughout the volume of a large universe cover all the observed sky area? This is equivalent to the problem of shooting arrows in Sherwood Forest. Is it possible for any arrows to emerge from the forest without getting stuck in a tree?

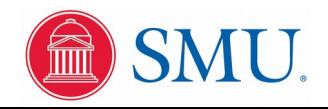

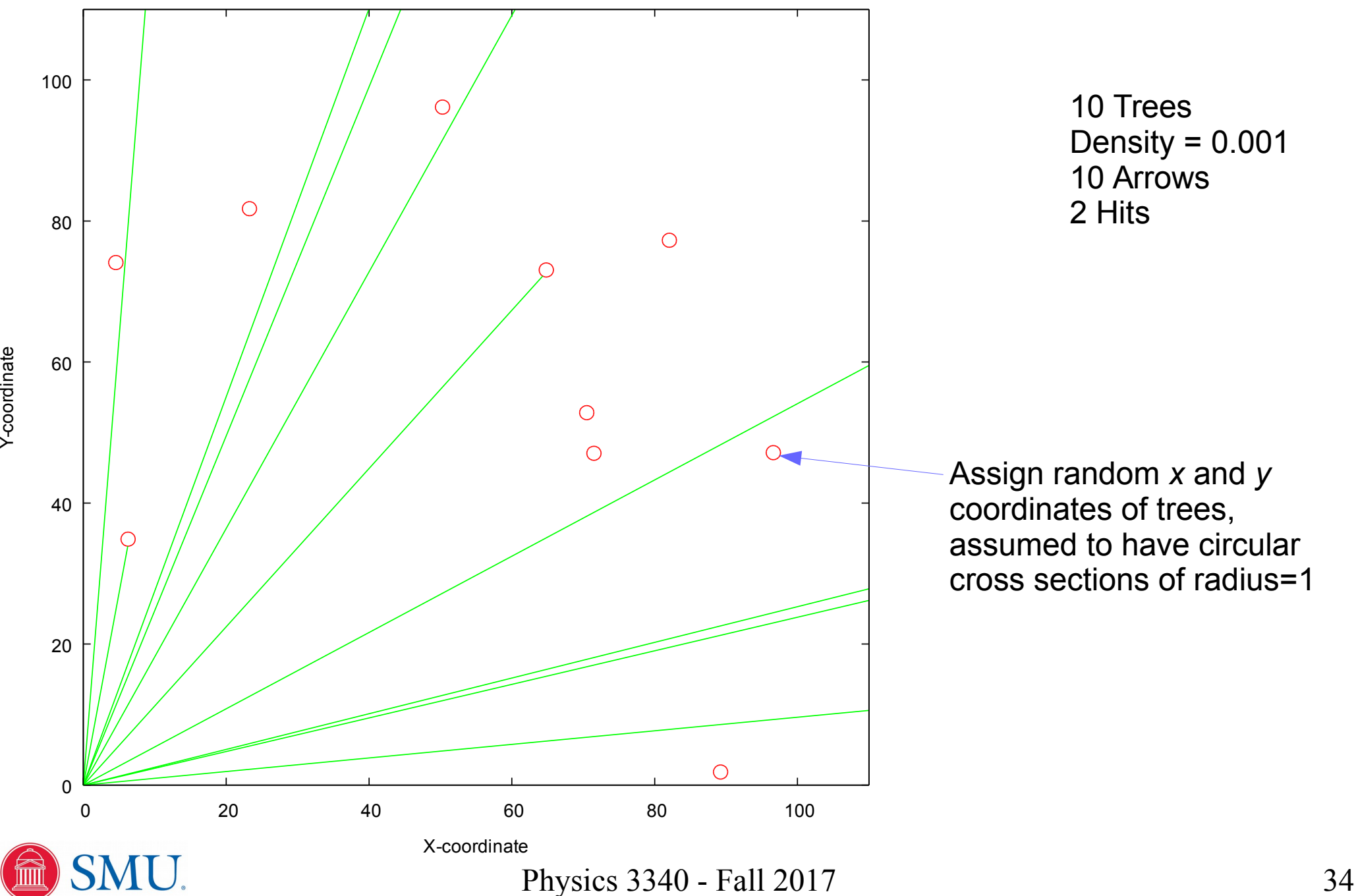

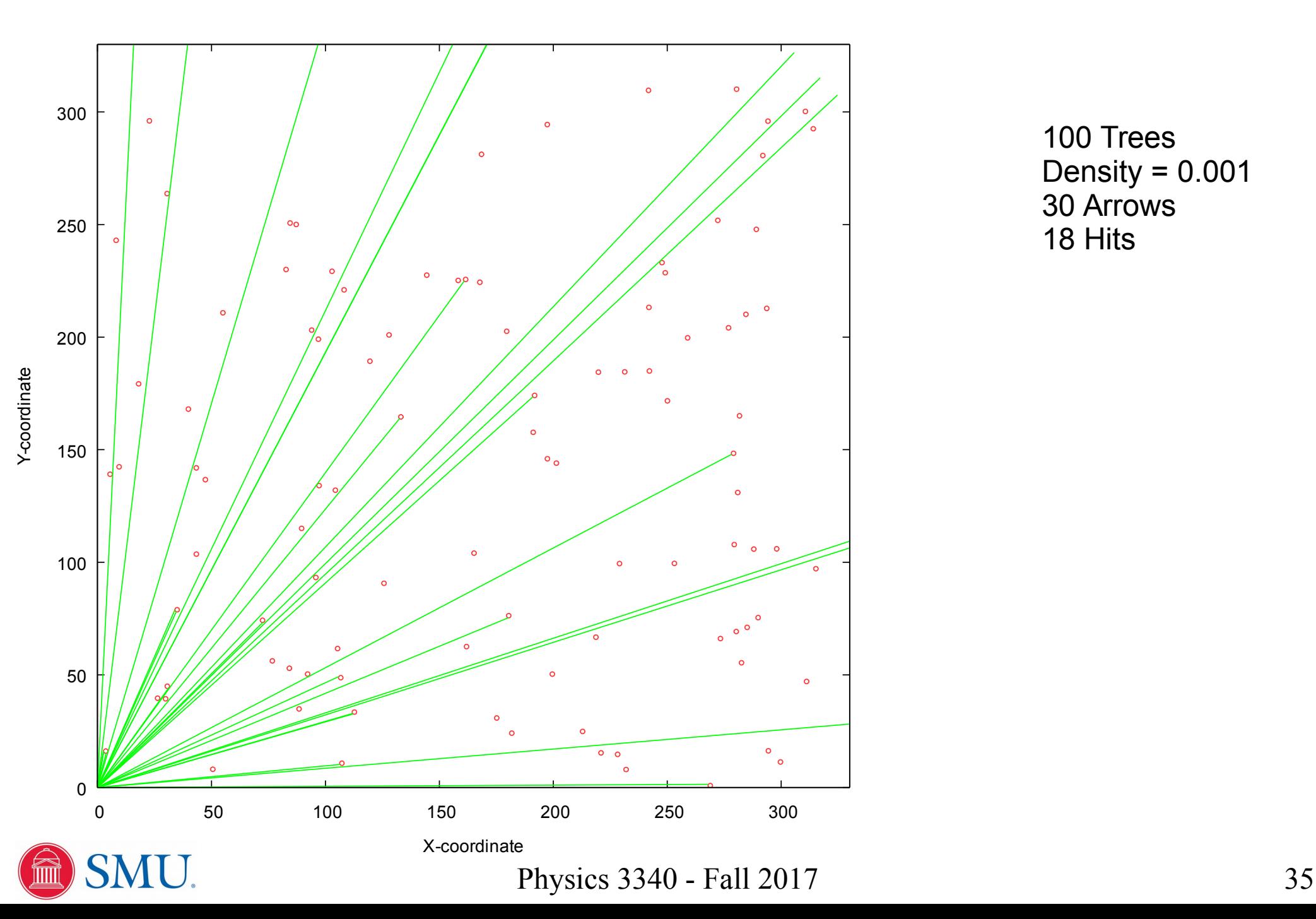

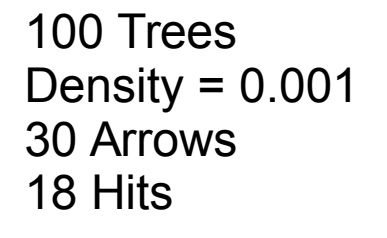

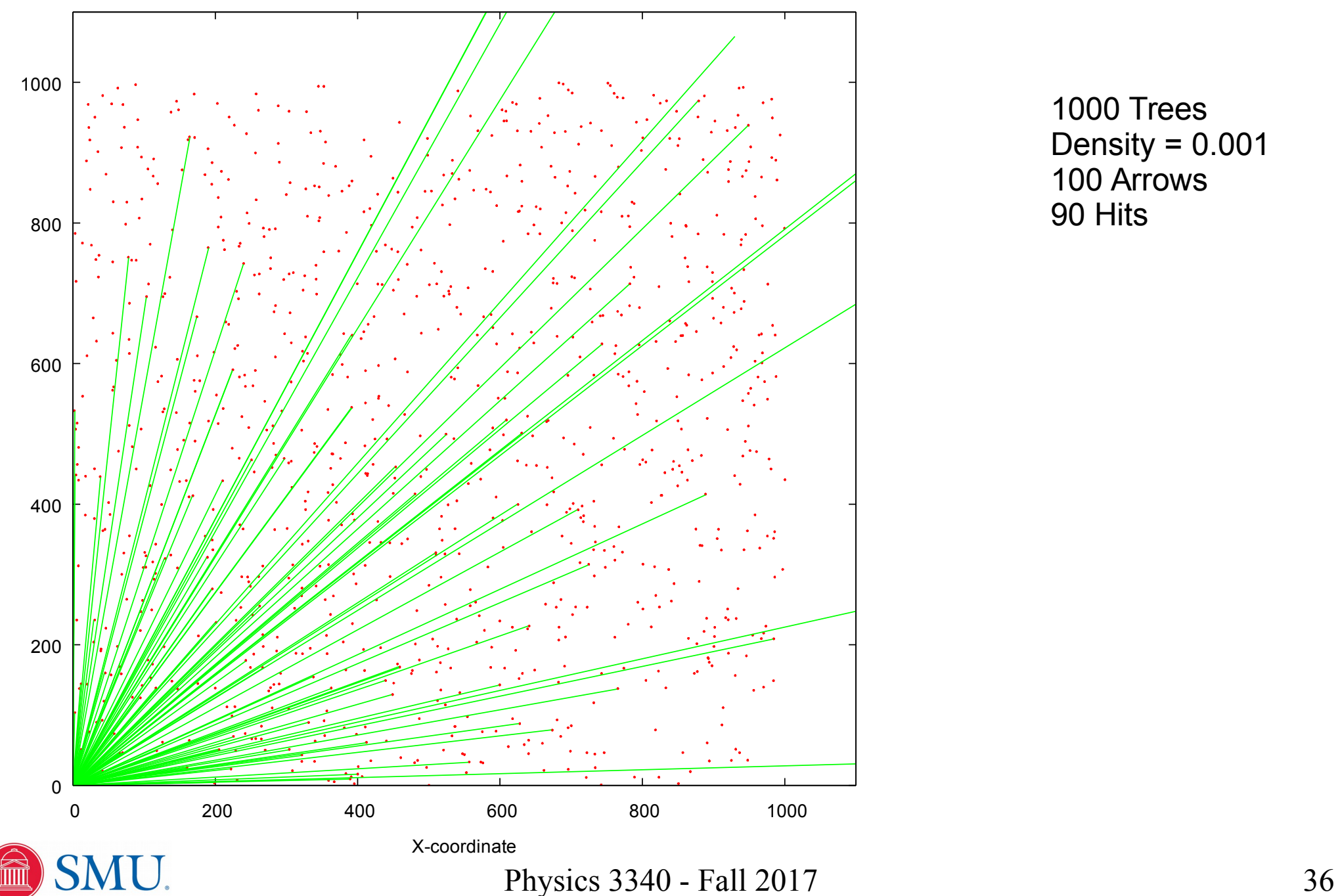

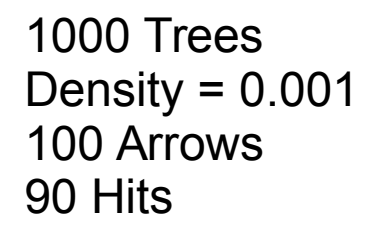

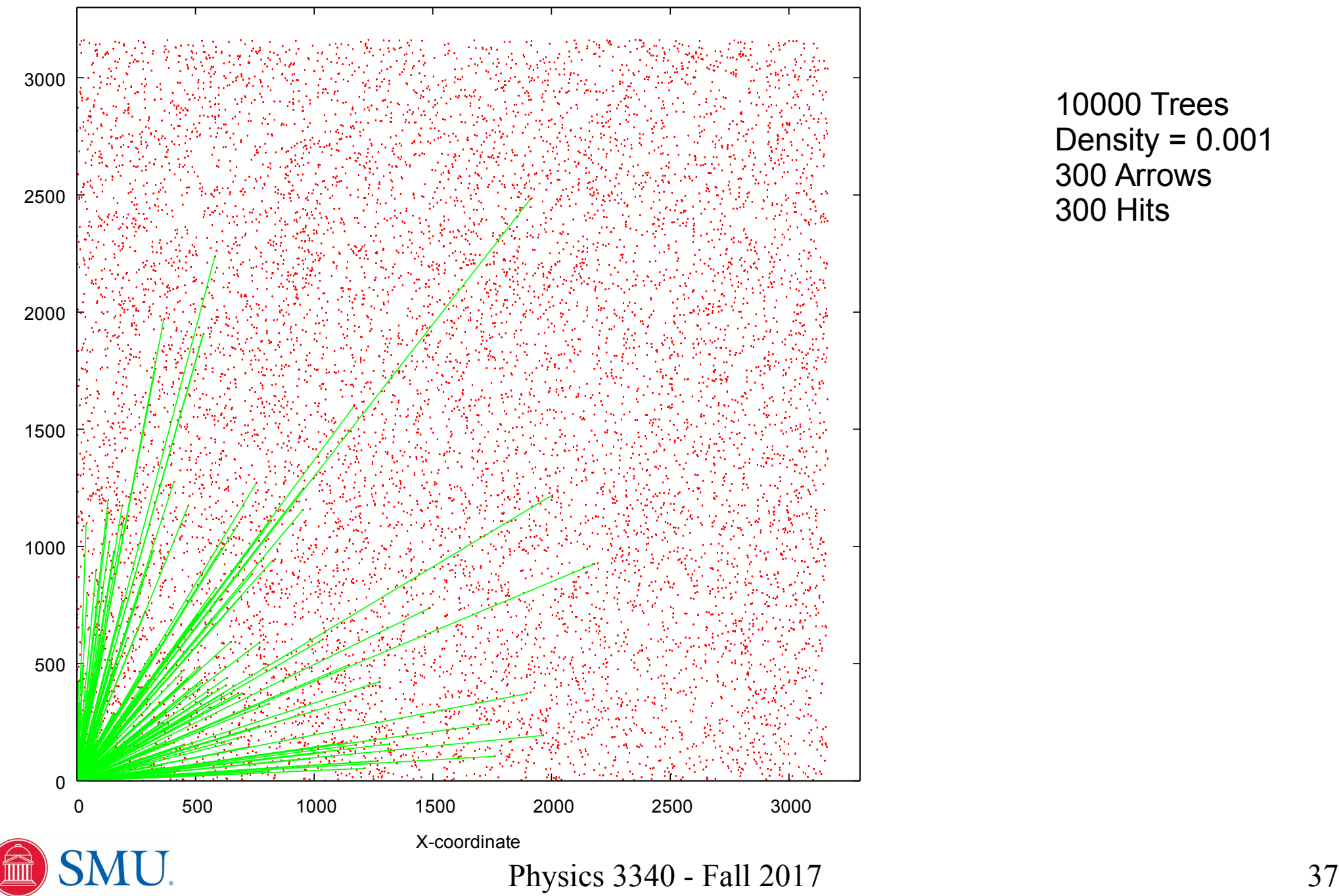

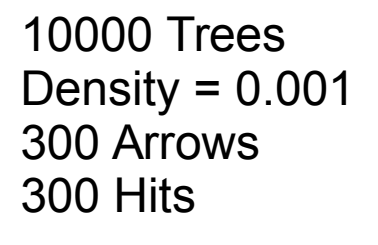

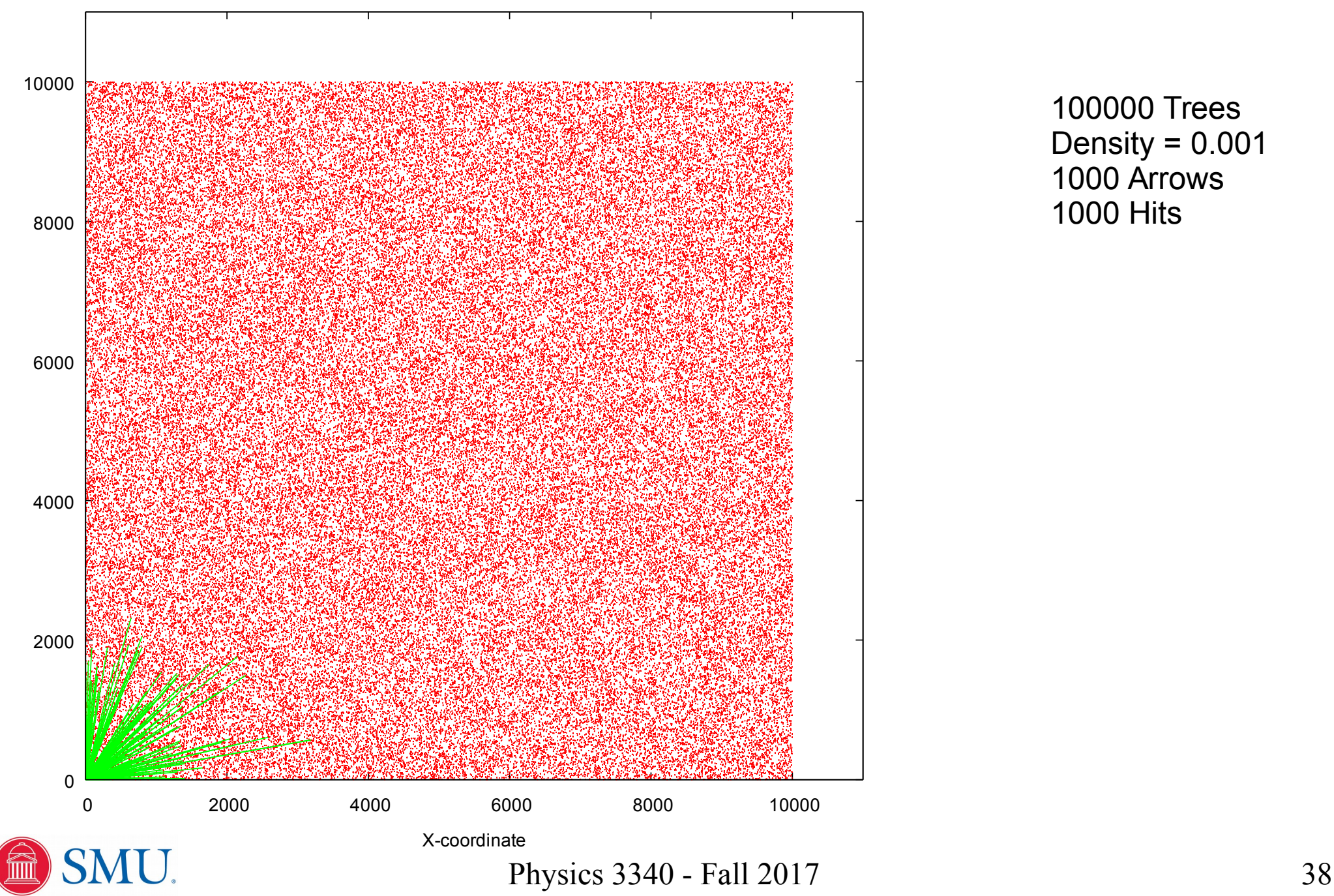

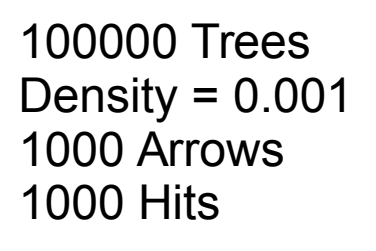

# Testing for an Arrow Hit

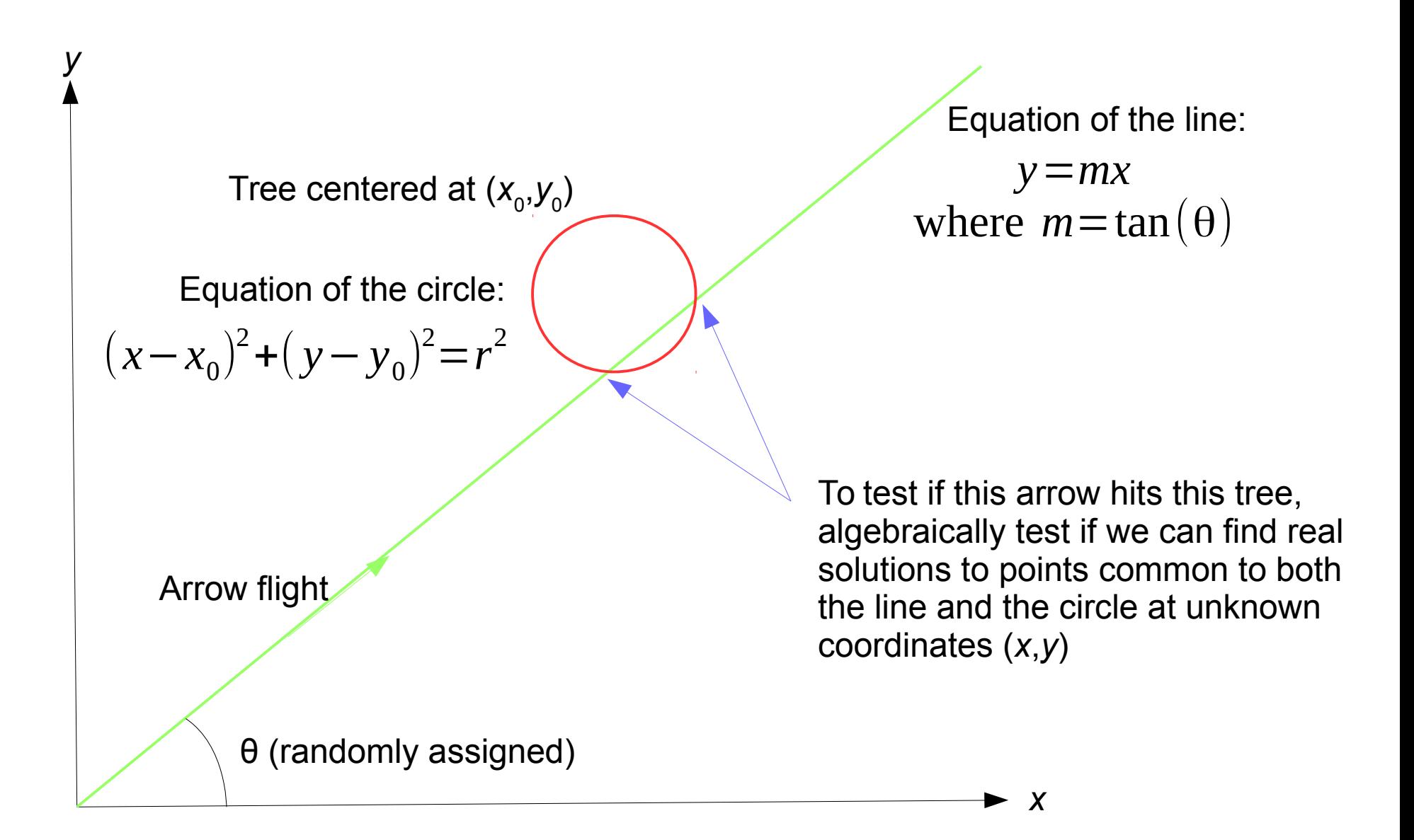

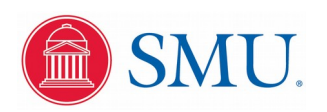

# Testing for an Arrow Hit

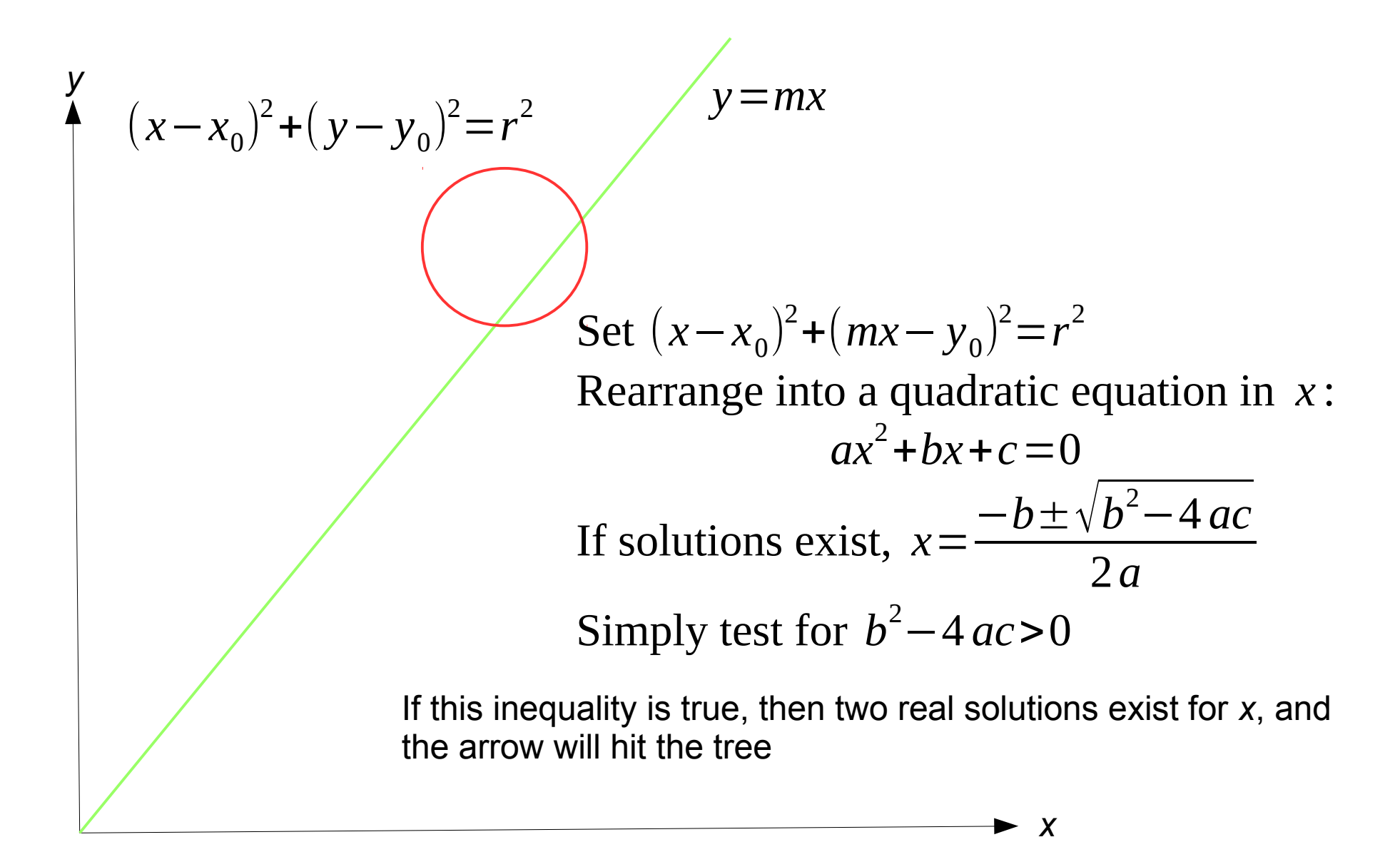

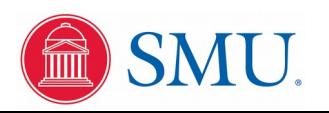

#### Generating Random Points on a Sphere

set x to a uniform random variable between  $-1$  and 1 set *y* to a uniform random variable between  $-1$  and 1 set *z* to a uniform random variable between −1 and 1 this sample is a point  $(x, y, z)$  somewhere in the unit cube calculate  $R_{\text{sample}} = \sqrt{x^2 + y^2 + z^2}$ if  $R_{\text{sample}}$  > 1 discard this sample and start over with a different sample otherwise extend sample onto unit sphere with

$$
x \leftarrow \frac{x}{R_{sample}}
$$
  

$$
y \leftarrow \frac{y}{R_{sample}}
$$
  

$$
z \leftarrow \frac{z}{R_{sample}}
$$

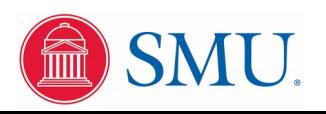

#### Generating Random Points on a Unit Sphere

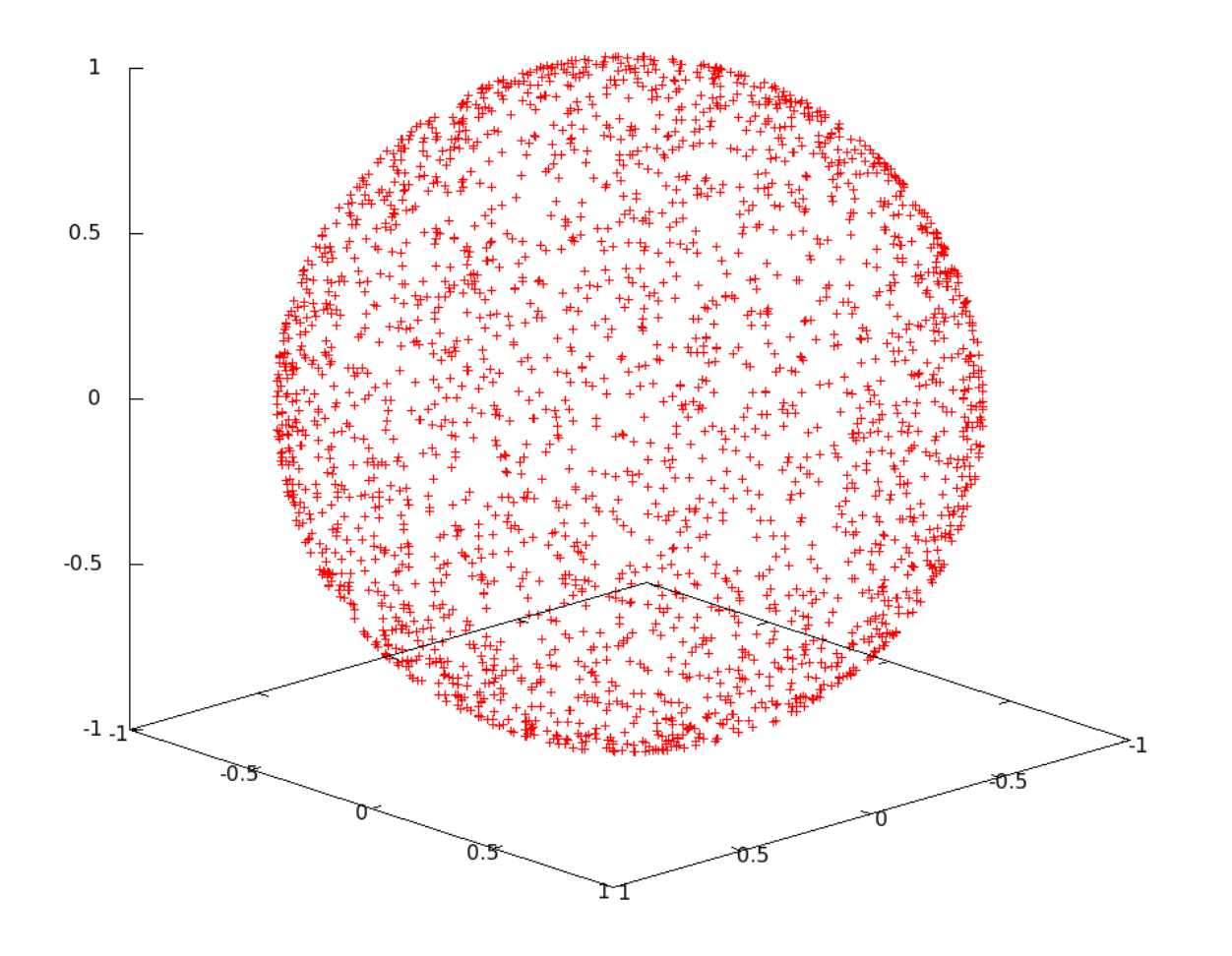

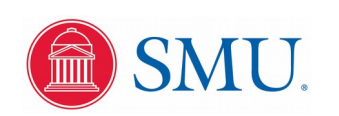

#### Example: Gauss' Law

 $q = \epsilon_0 \oint \vec{E} \cdot d\vec{A}$ 

*q* is the charge enclosed in a Gaussian surface,  $\vec{E}$  is the electric field vector at a surface element, and  $d\vec{A}$  is the outward unit vector from the surface element

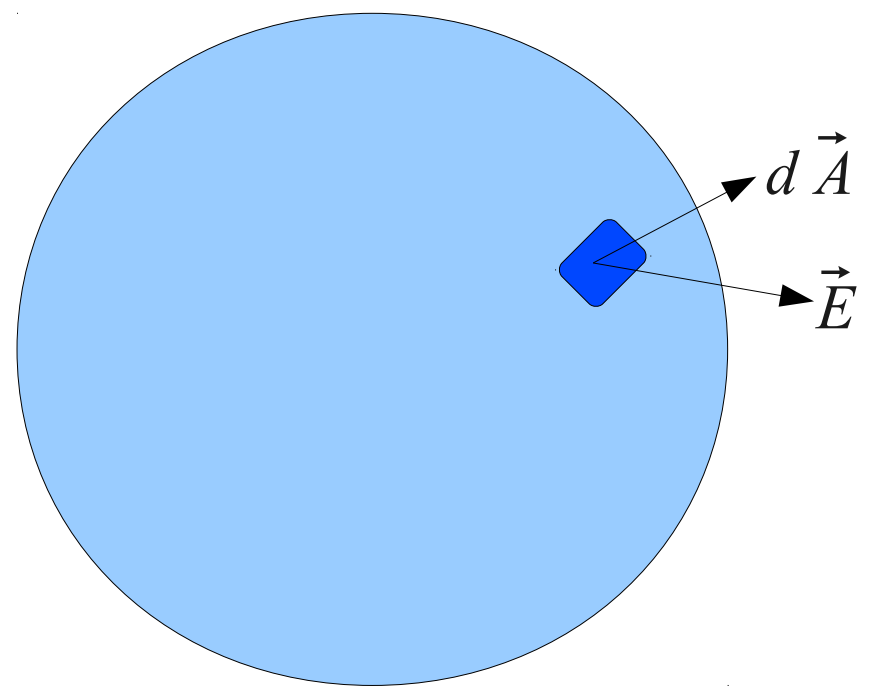

With a single charge at the center of a sphere, Gauss' Law is equivalent to Coulomb's Law, but with multiple charges off center, Monte Carlo sampling can give a surface integral without the complexity of spherical coordinates

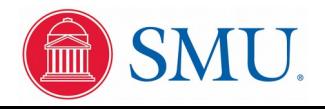

#### Example: Gauss' Law

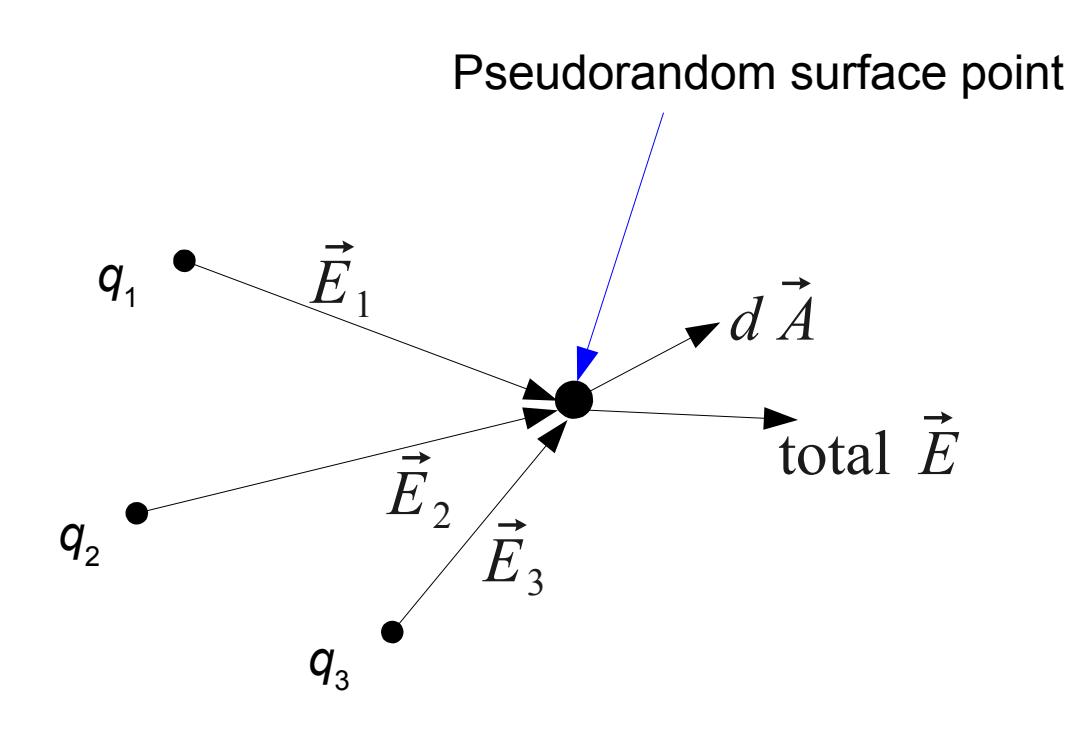

Pick *n* pseudorandom points on unit sphere. At each surface point, sum the electric field vector from *m* point charges to get a total electric field vector. Form the dot product of the total E field vector with the surface area element vector as the sum of the products of the *x*,*y* and *z* vector components. The surface area associated with each pseudorandom point is 4π / *n*. Approximate the surface integral as the sum of all the dot products. The total turns out to be equal to the sum of the charges inside the sphere.

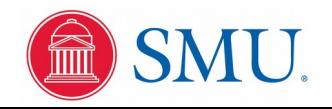

## Example: Multidimensional Integration

Suppose you have a 12 element integration to perform over 3 dimensions for each element, resulting in a 36 dimensional integral to evaluate, as in:

$$
\int dx_1 \int dx_2 \int dx_3 \cdots \int dx_{36} f(x_1, x_2, x_3 \cdots x_{36})
$$

Suppose you try Simpson's rule or some other discrete interpolation method. Say for example, use 64 points for each dimension of integration. This would require 64<sup>36</sup> evaluations of the integrand function. This is  $64^{36} = 2^{216} \sim 10^{65}$ evaluations. Suppose on a supercomputer you could evaluate the function in 1 nanosecond =  $10^{-9}$  seconds. Evaluation of the integral would take  $10^{65}$  \*  $10^{-9}$  =  $10^{56}$  seconds. The age of the universe is about  $10^{17}$  seconds.

A practical, but still quite time consuming, method is sampling the 36 dimensional space with pseudorandom sampling, but is beyond the scope of this course.

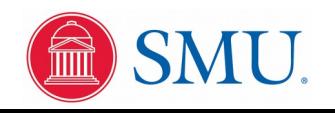

# Generating Normal Distributions

The Central Limit Theorem from statistics:

Let  $X_{1}$ ,  $X_{2}$ , ... be identically distributed random variables with mean  $\mu$ and standard deviation  $\sigma^2$ .

Form the sum  $S_n = X_1 + X_2 + X_3 + ... + X_n$ 

Then with large *n* the distribution of

$$
\frac{S_n - n\mu}{\sigma\sqrt{n}}
$$

approaches a standard normal distribution

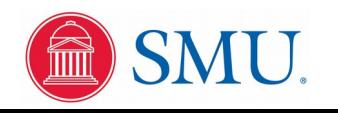

# Generating Normal Distributions

The class pseudorandom number generator gives floating point numbers uniformly distributed between 0 and 1:

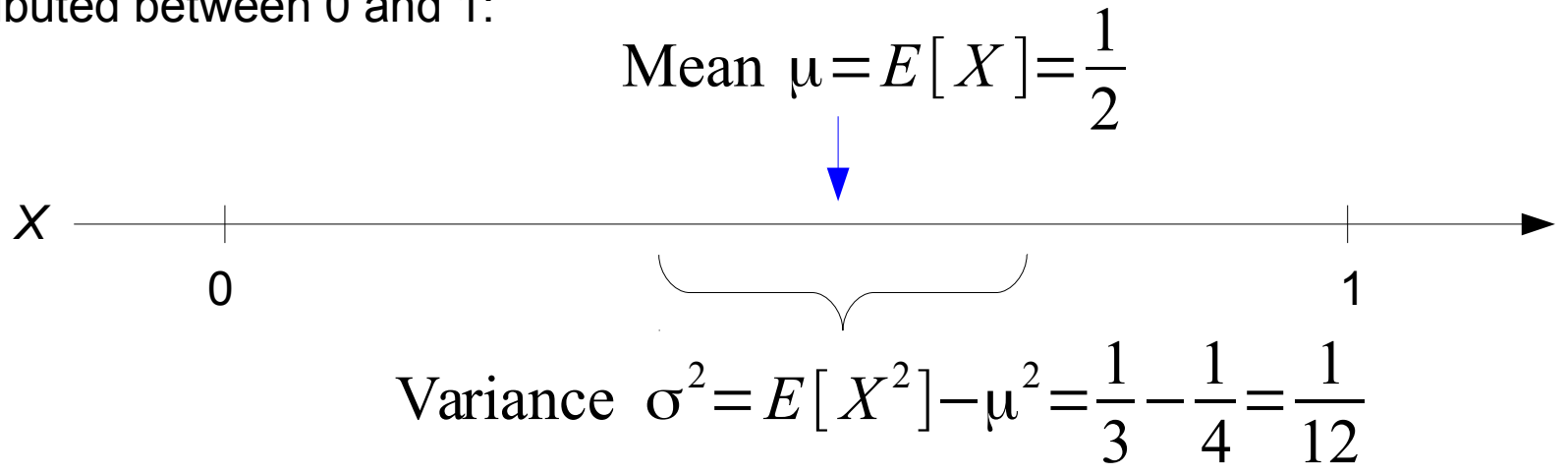

So just summing *n* numbers returned from the generator as S<sub>n</sub> and calculating:

$$
Y = \left(S_n - \frac{n}{2}\right) \cdot \sqrt{\frac{12}{n}}
$$

for a modest value of *n* will give a very good approximation to a normally distributed variable. For simplicity, choose *n* = 12:

$$
Y = S_{12} - 6
$$

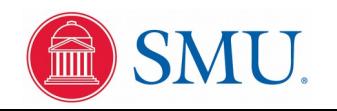

# Additional C Function for Normal Distribution

```
double random_normal_gen(double mu,double sigma) {
   int i;
  double sum;
  sum = random gen();
  for (i = 1; i < 12; i++) sum += random gen();
  sum - = 6.0;
   return (mu + (sigma * sum));
}
```
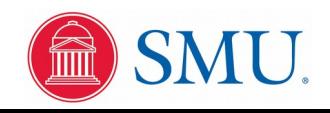

#### Test With 10,000 Samples

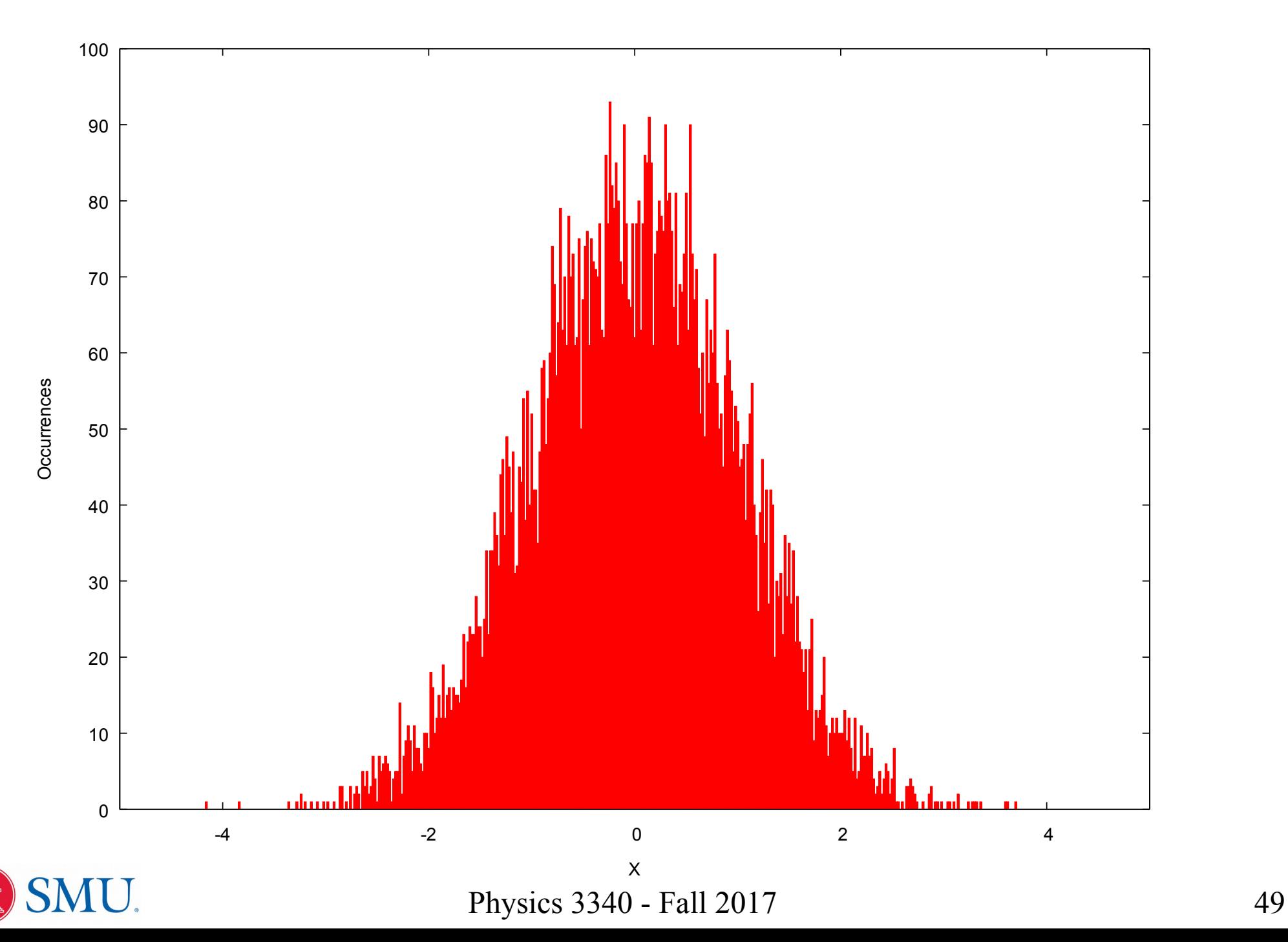

#### Generating True Random Numbers

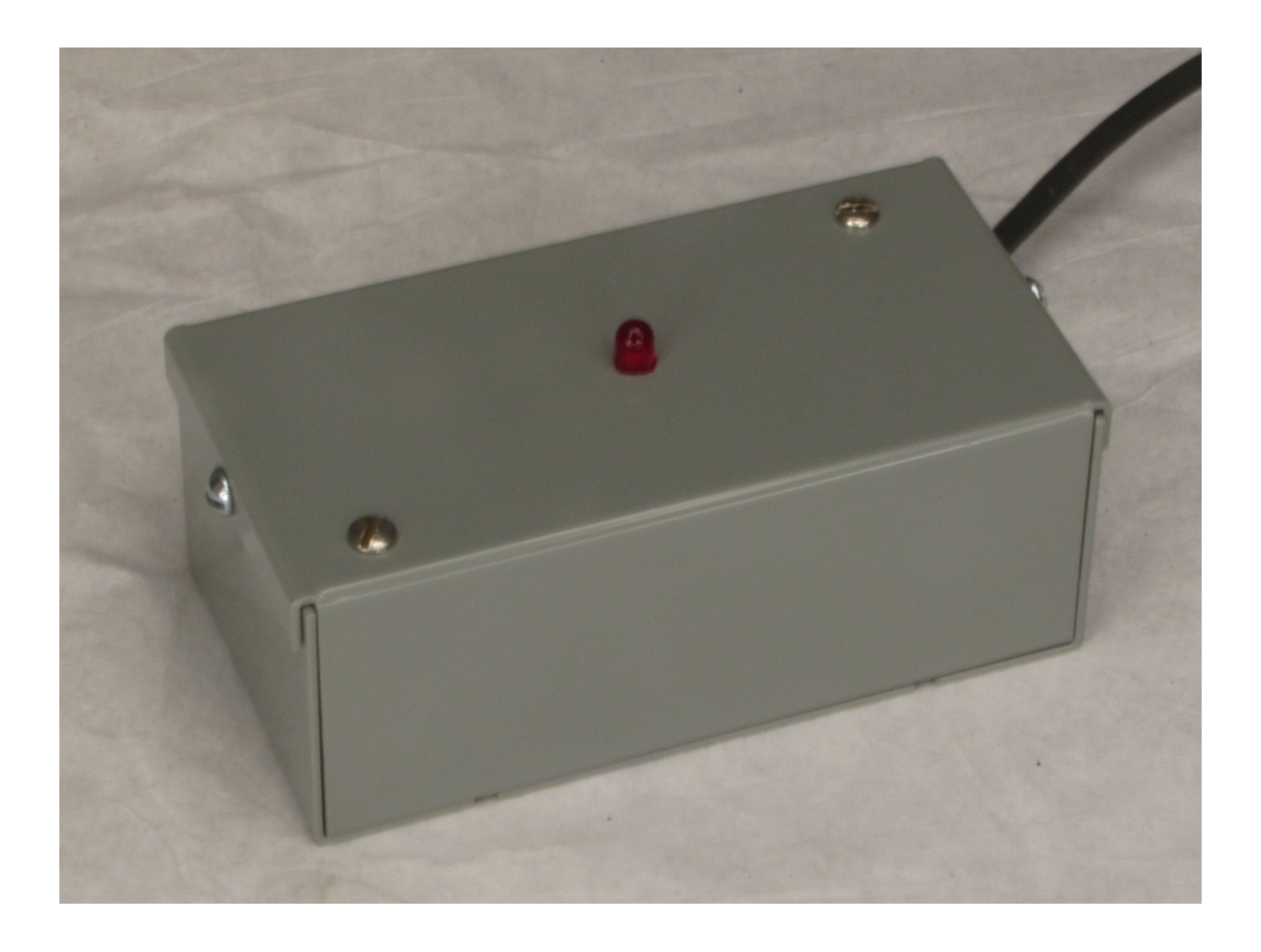

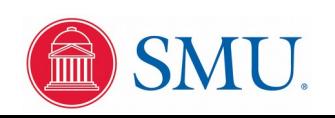

# What's Inside?

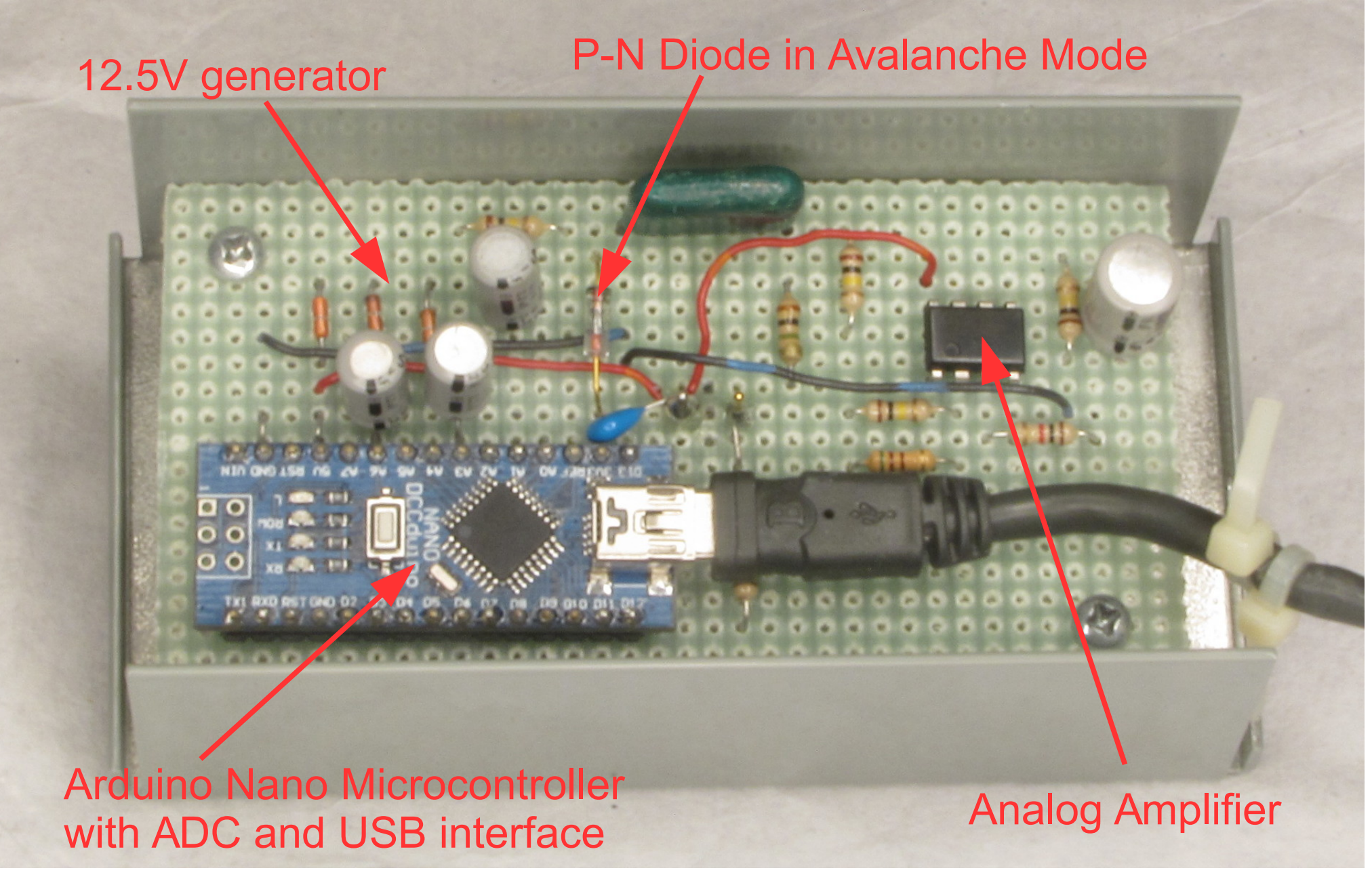

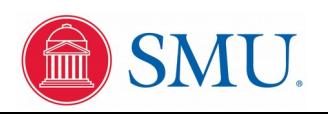

# Snow Avalanche Triggered by Skier

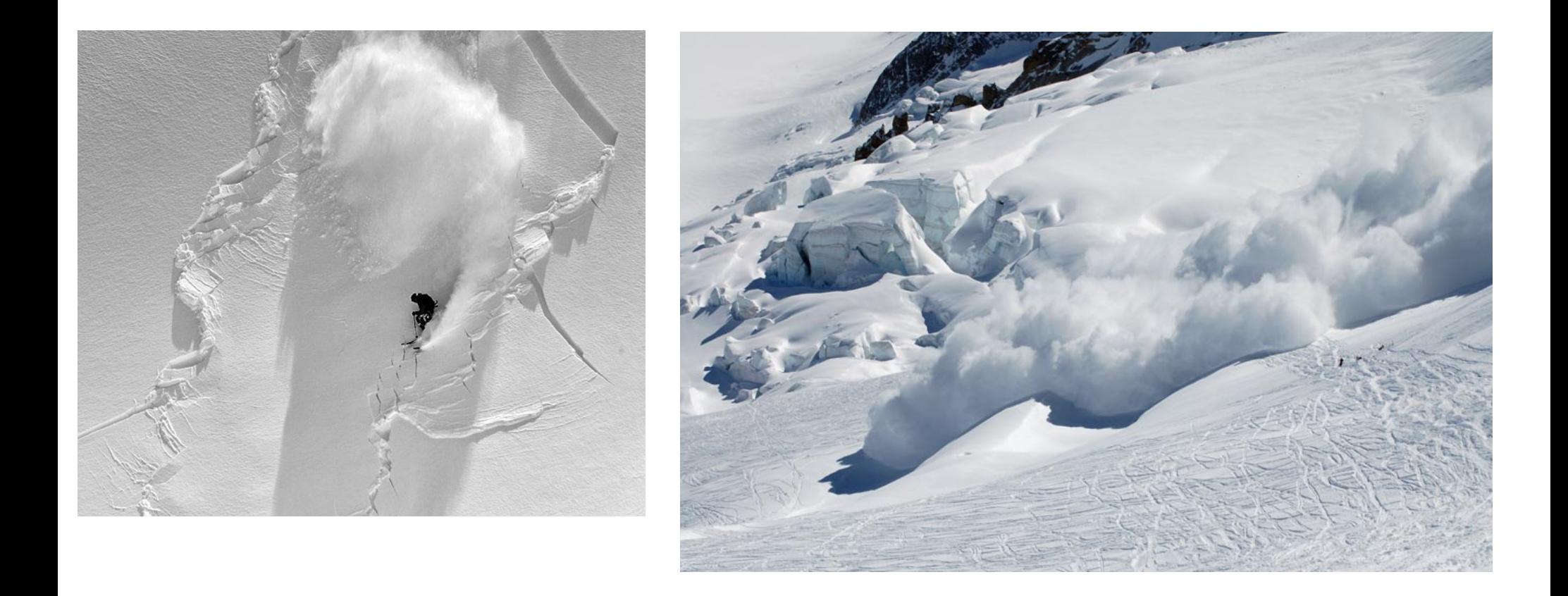

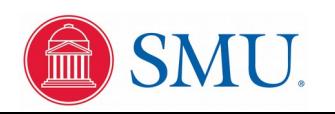

# Avalanche Ionization in P-N Diodes

Apply a large reverse-bias voltage, and a large internal electric field will be established. If the field reaches a critical level, impact ionization will occur. The current can reach large levels with ionization avalanching through the junction.

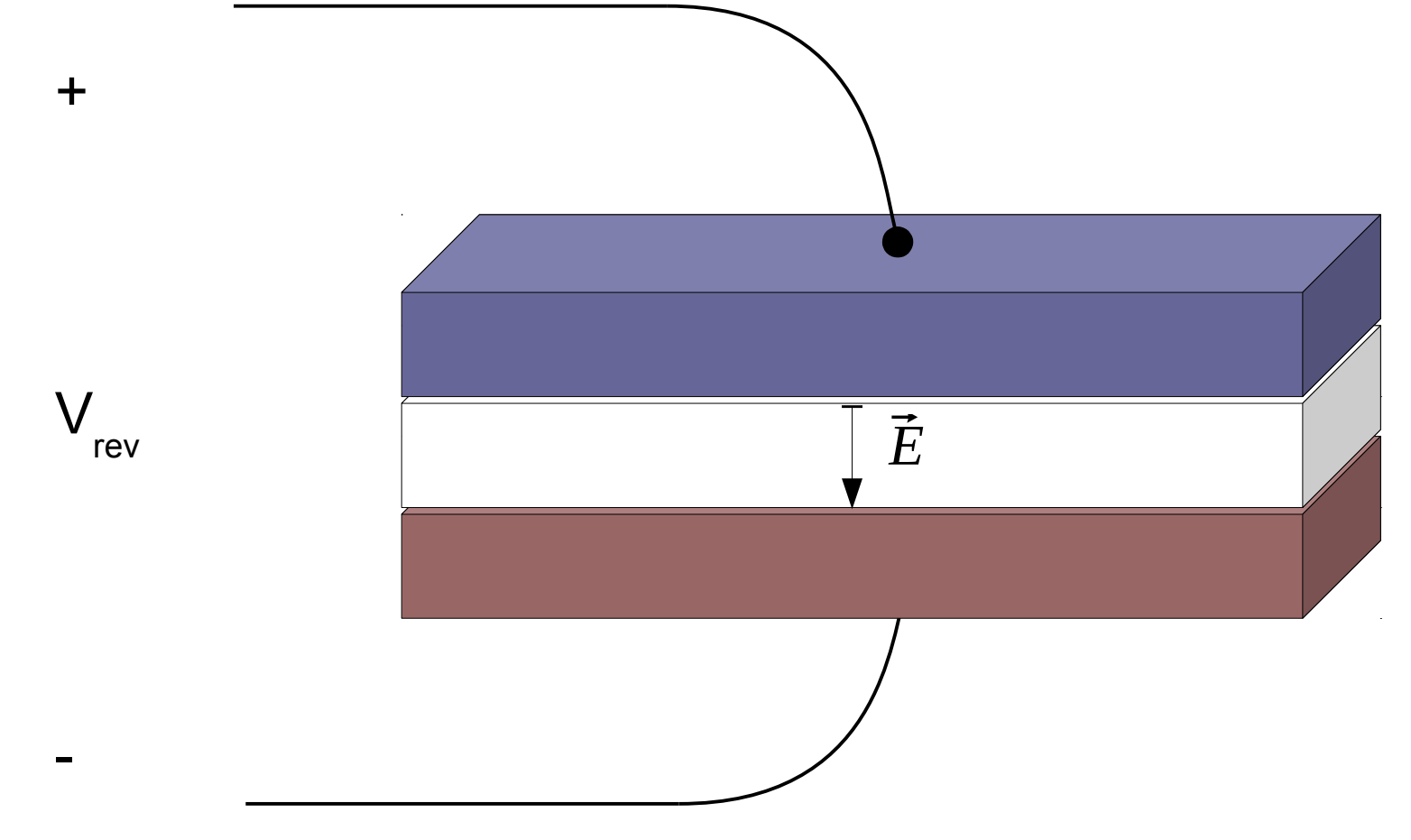

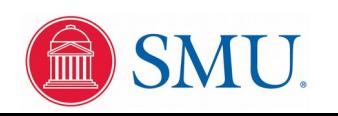

#### Ionization of Inert Gasses

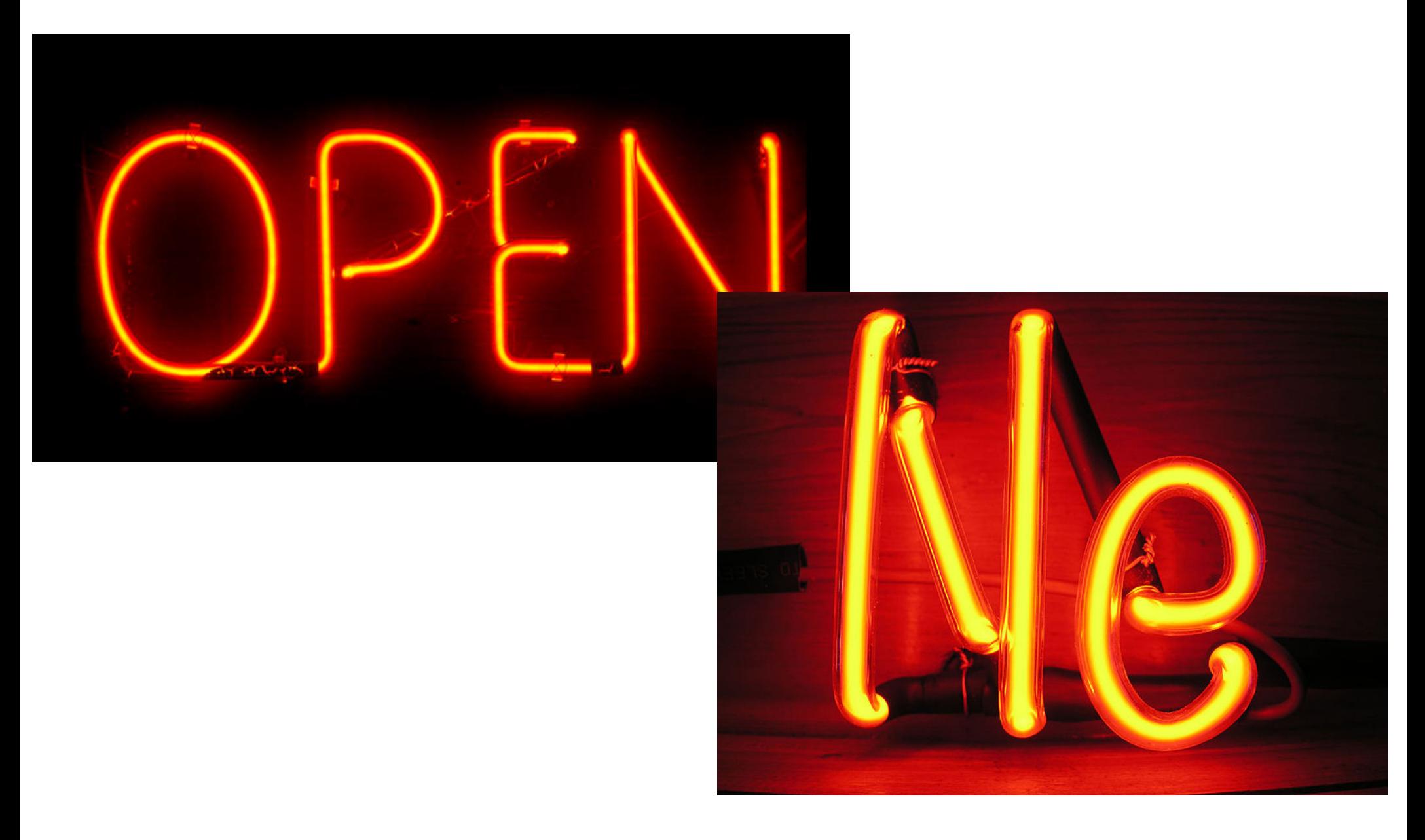

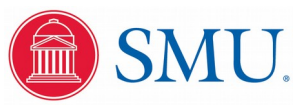

#### True Random Voltage Waveform

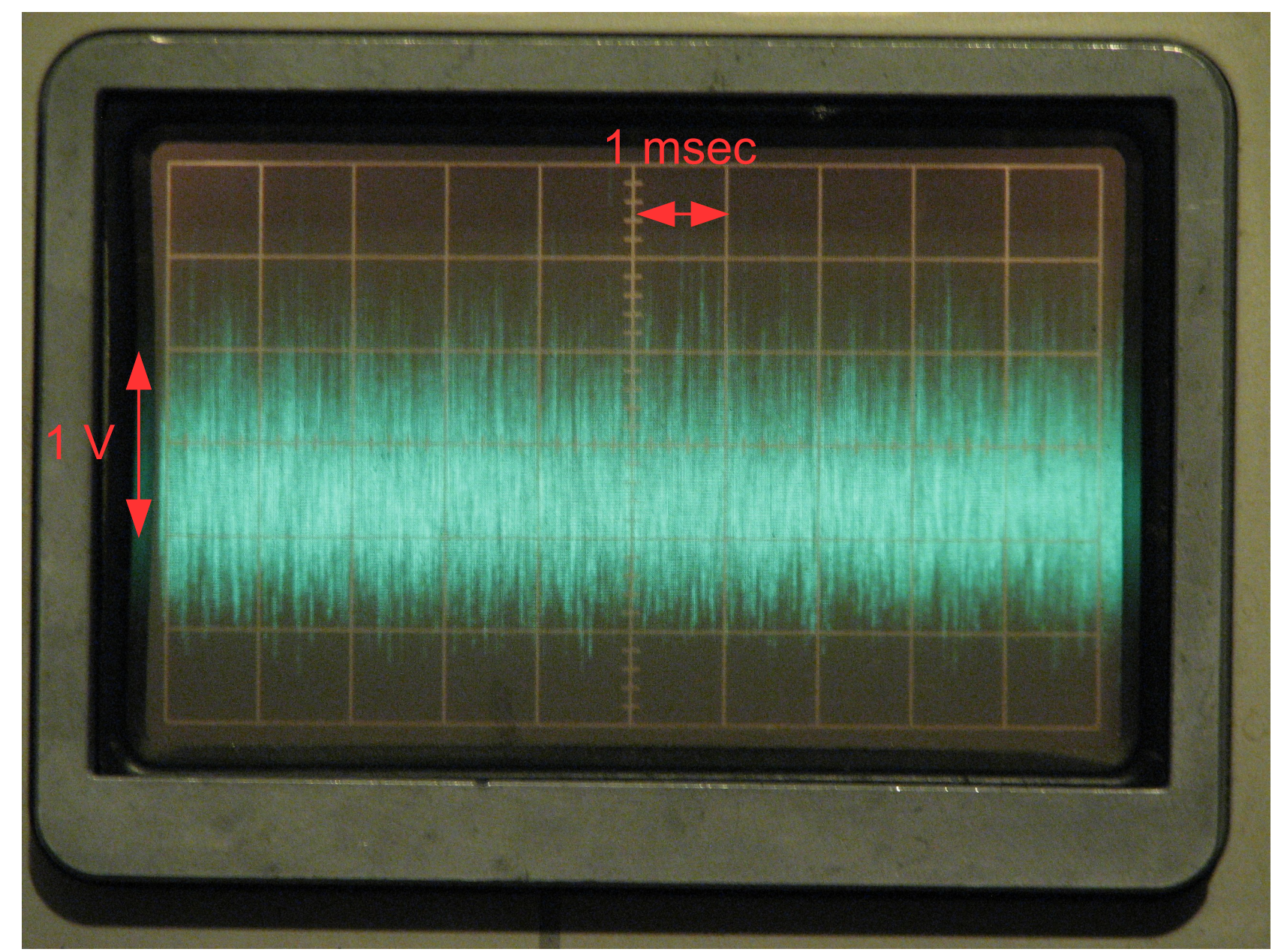

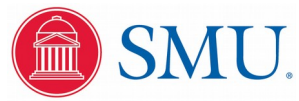

#### Testing Random Bits vs. Binomial Distribution

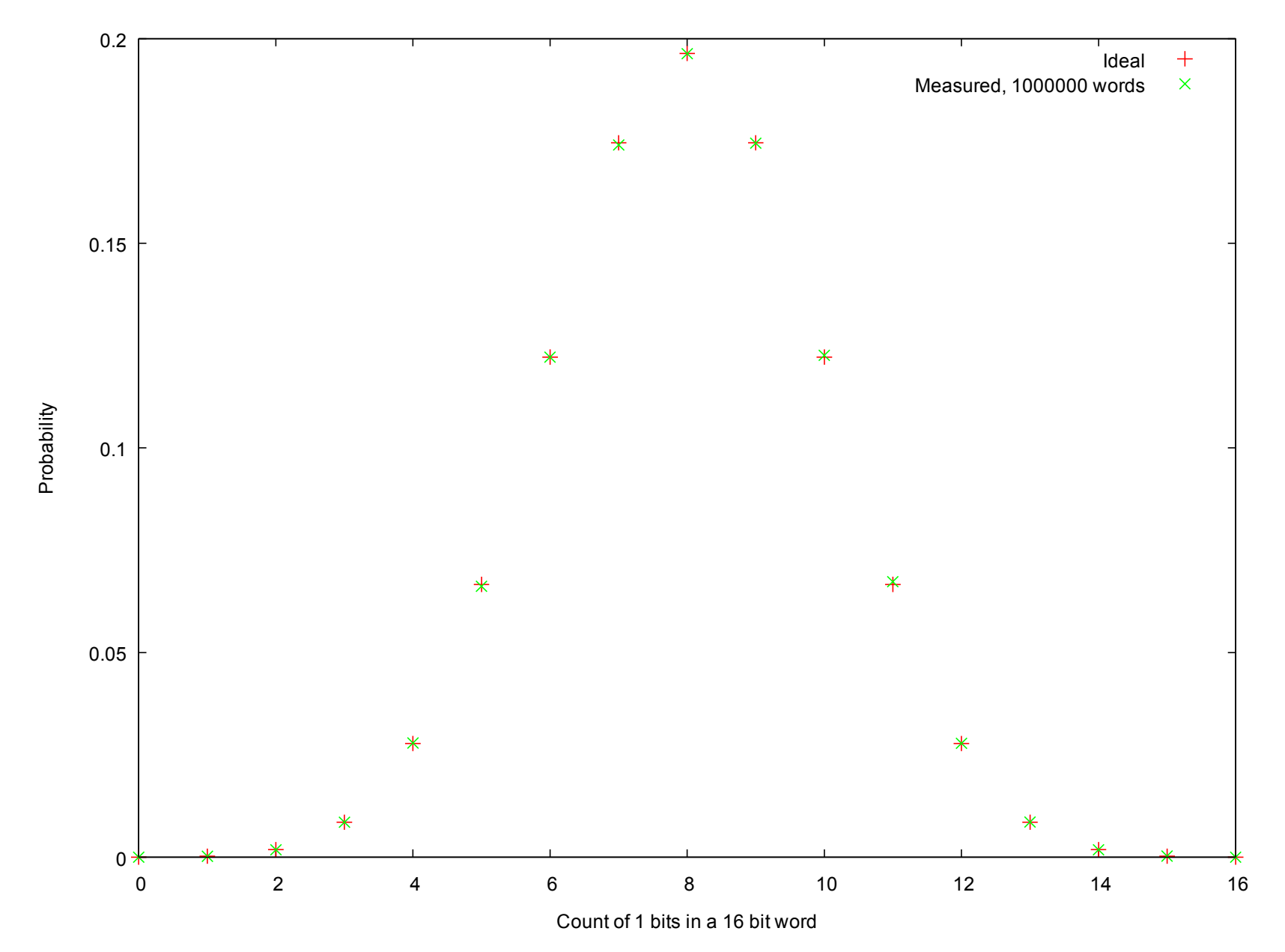

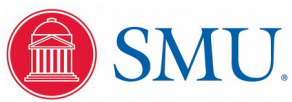

#### Testing Correlation of Numerical Stream

10,000 points

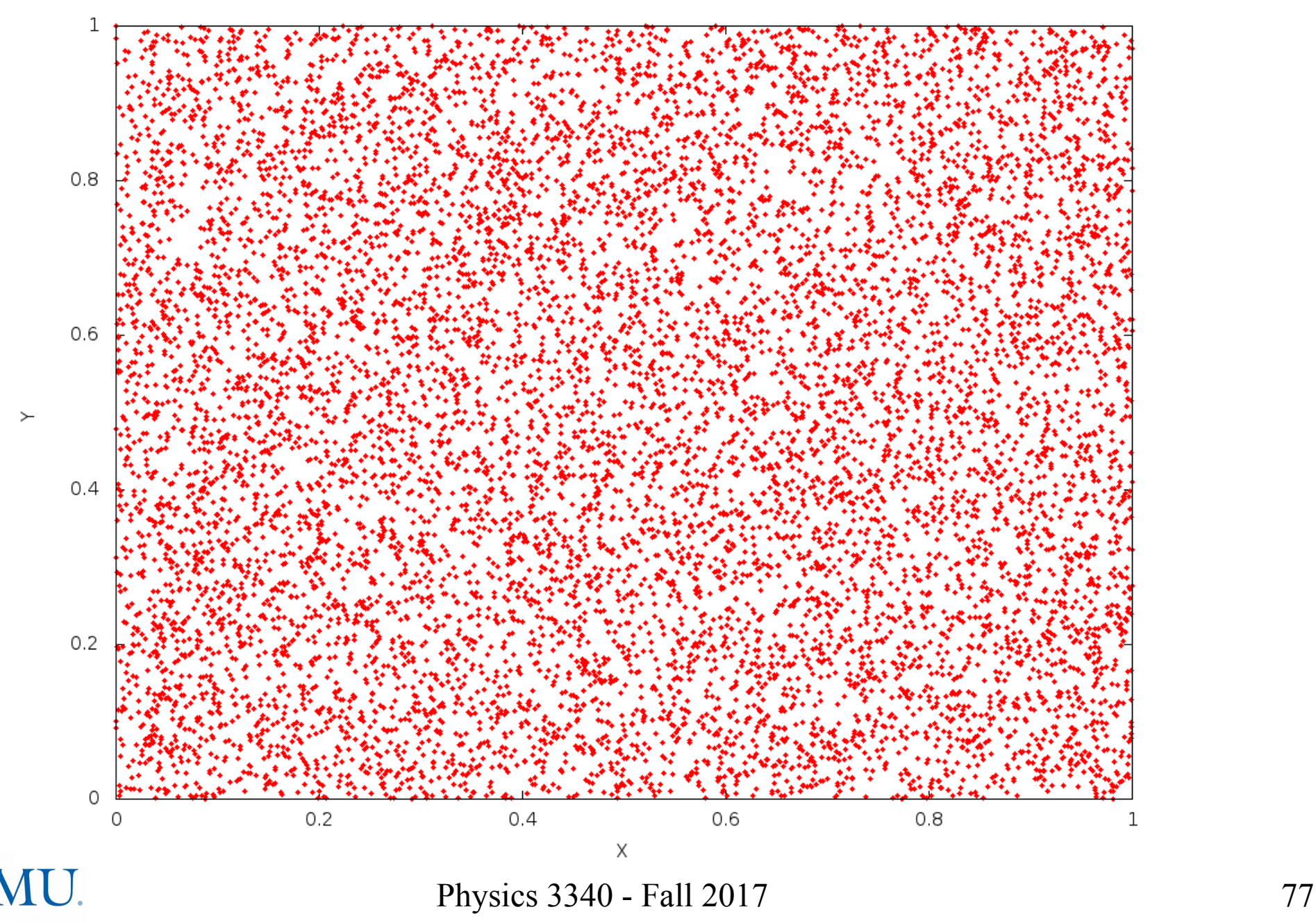

# Testing Correlation of Numerical Stream

100,000 points

![](_page_54_Figure_2.jpeg)

# Fourier Transform of Numerical Stream

![](_page_55_Figure_1.jpeg)

![](_page_55_Picture_2.jpeg)

Physics 3340 - Fall 2017 79

#### Test Results from Linux rngtest Tool

Analyses performed on blocks of 20,000 bits from any random source, after 32 initialization bits...

**\$ Random2\_Linux -n2500004 | rngtest** 

**rngtest: starting FIPS tests... rngtest: entropy source drained rngtest: bits received from input: 20000032 rngtest: FIPS 140-2 successes: 1000 rngtest: FIPS 140-2 failures: 0 rngtest: FIPS 140-2(2001-10-10) Monobit: 0 rngtest: FIPS 140-2(2001-10-10) Poker: 0 rngtest: FIPS 140-2(2001-10-10) Runs: 0 rngtest: FIPS 140-2(2001-10-10) Long run: 0 rngtest: FIPS 140-2(2001-10-10) Continuous run: 0 rngtest: input channel speed: (min=2.688; avg=4.489; max=9765625.000)Kibits/s rngtest: FIPS tests speed: (min=86.305; avg=98.716; max=143.410)Mibits/s rngtest: Program run time: 4360659098 microseconds**

![](_page_56_Picture_4.jpeg)